### ФЕДЕРАЛЬНОЕ АГЕНТСТВО ЖЕЛЕЗНОДОРОЖНОГО ТРАНСПОРТА Улан-Удэнский колледж железнодорожного транспорта филиал Федерального государственного бюджетного образовательного учреждения высшего образования «Иркутский государственный университет путей сообщения» (УУКЖТ ИрГУПС)

# **ФОНД ОЦЕНОЧНЫХ СРЕДСТВ ПО ПРОФЕССИОНАЛЬНОМУ МОДУЛЮ ПМ.01 МОНТАЖ, ВВОД В ДЕЙСТВИЕ И ЭКСПЛУАТАЦИЯ УСТРОЙСТВ ТРАНСПОРТНОГО РАДИОЭЛЕКТРОННОГО ОБОРУДОВАНИЯ**

программы подготовки специалистов среднего звена (ППССЗ)

### по специальности СПО

11.02.06 Техническая эксплуатация транспортного радиоэлектронного оборудования (по видам транспорта)

> *Базовая подготовка среднего профессионального образования*

*Очная форма обучения на базе основного общего образования / среднего общего образования*

# Улан-Удэ 2024

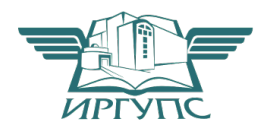

Электронный документ выгружен из ЕИС ФГБОУ ВО ИрГУПС и соответствует оригиналу Подписант ФГБОУ ВО ИрГУПС Трофимов Ю.А. 00920FD815CE68F8C4CA795540563D259C с 07.02.2024 05:46 по 02.05.2025 05:46 GMT+03:00 Подпись соответствует файлу документа

Фонд оценочных средств разработан на основе федерального государственного образовательного стандарта среднего профессионального образования по специальности 11.02.06 Техническая эксплуатация транспортного радиоэлектронного оборудования (по видам транспорта) (базовая подготовка) и программы профессионального модуля ПМ.01 Монтаж, ввод в действие и эксплуатация устройств транспортного радиоэлектронного оборудования.

РАССМОТРЕНО

ЦМК специальности 11.02.06

протокол № 5 от 03.05.24

Председатель ЦМК

(подпись)

 $\frac{L(L)}{L(L)}$  Т.Ф. Дмитриева

### СОГЛАСОВАНО

Зам. директора колледжа по УР

 И.А.Бочарова (подпись)  $(H.O.\Phi)$ 

# СОГЛАСОВАНО

Зам. директора колледжа по ПО П.М. Дмитриев (подпись)

Разработчик:

*Дмитриева Т.Ф.*, преподаватель высшей квалификационной категории УУКЖТ УУИЖТ

Эксперт от работодателя: Улан – Удэнский РЦС- 3 начальник Д.В.Гулин

(место работы) (занимаемая должность) (инициалы, фамилия)

# **Содержание**

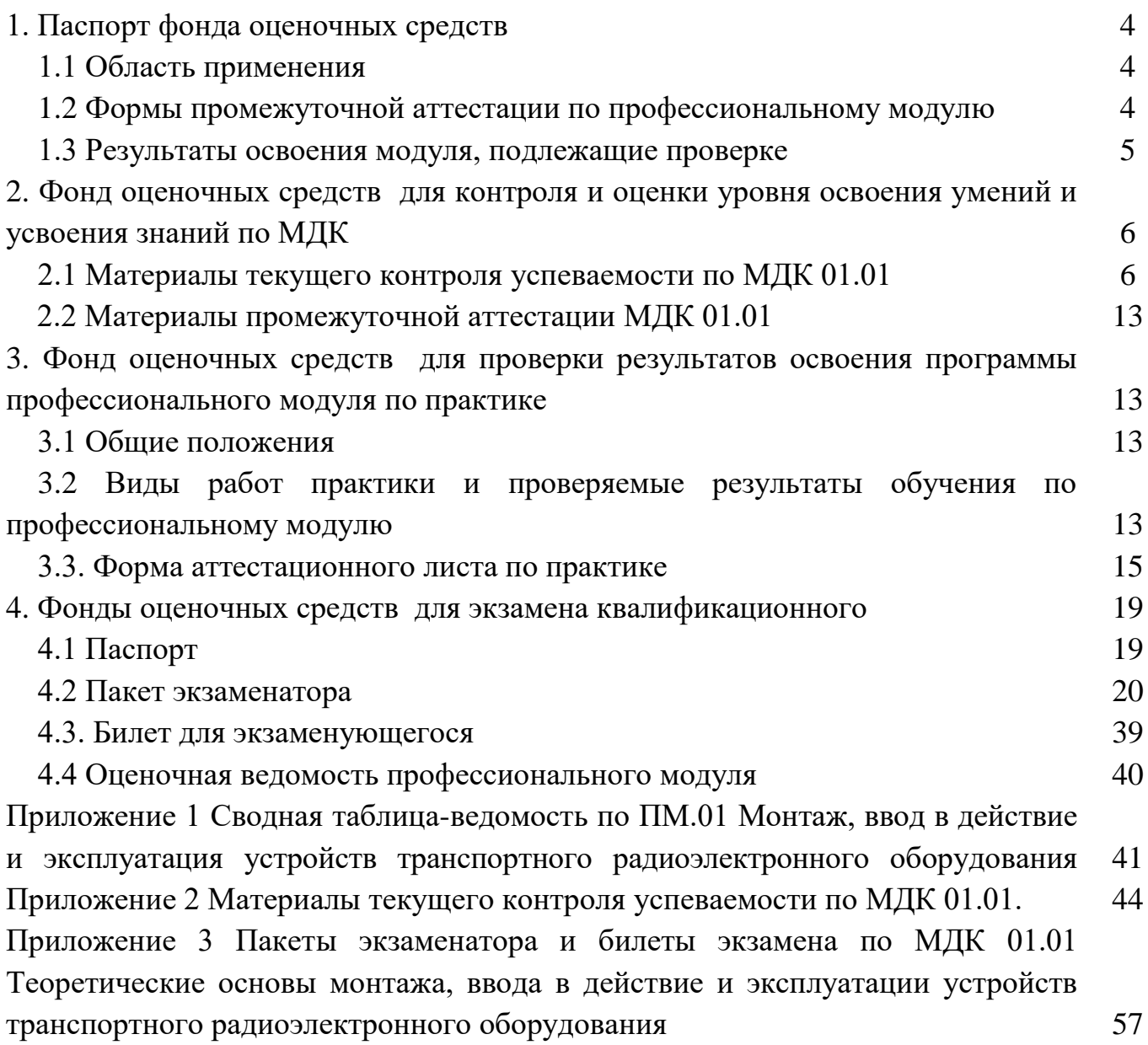

## **1. Паспорт фонда оценочных средств**

### **1.1 Область применения**

ФОС предназначен для проверки результатов освоения профессионального модуля части программы подготовки специалистов среднего звена (ППССЗ) по специальности 11.02.06 Техническая эксплуатация транспортного радиоэлектронного оборудования (по видам транспорта) в части овладения видом профессиональной деятельности (ВПД) ПМ.01 Монтаж, ввод в действие и эксплуатация устройств транспортного радиоэлектронного оборудования.

ФОС включает контрольные материалы для проведения текущего контроля успеваемости и промежуточной аттестации в форме дифференцированного зачета и экзамена.

ФОС разработан на основании:

- ФГОС СПО по специальности 11.02.06 Техническая эксплуатация транспортного радиоэлектронного оборудования (по видам транспорта);

- рабочей учебной программы профессионального модуля ПМ.01Монтаж, ввод в действие и эксплуатация устройств транспортного радиоэлектронного оборудования.

Результатом освоения профессионального модуля (ПМ) является готовность обучающегося к выполнению вида профессиональной деятельности Монтаж, ввод в действие и эксплуатация устройств транспортного радиоэлектронного оборудования и составляющих его профессиональных компетенций, а также общие компетенции, формирующиеся в процессе освоения ППССЗ в целом.

Формой аттестации по профессиональному модулю является экзамен квалификационный. Итогом экзамена является оценка.

Формы контроля и оценивания элементов ПМ:

по МДК –оценивание уровня знаний и умений;

по практике –проверка приобретенного практического опыта;

по ПМ –проверка сформированных общих и профессиональных компетенций.

### **1.2 Формы промежуточной аттестации по профессиональному модулю**

Таблица 1

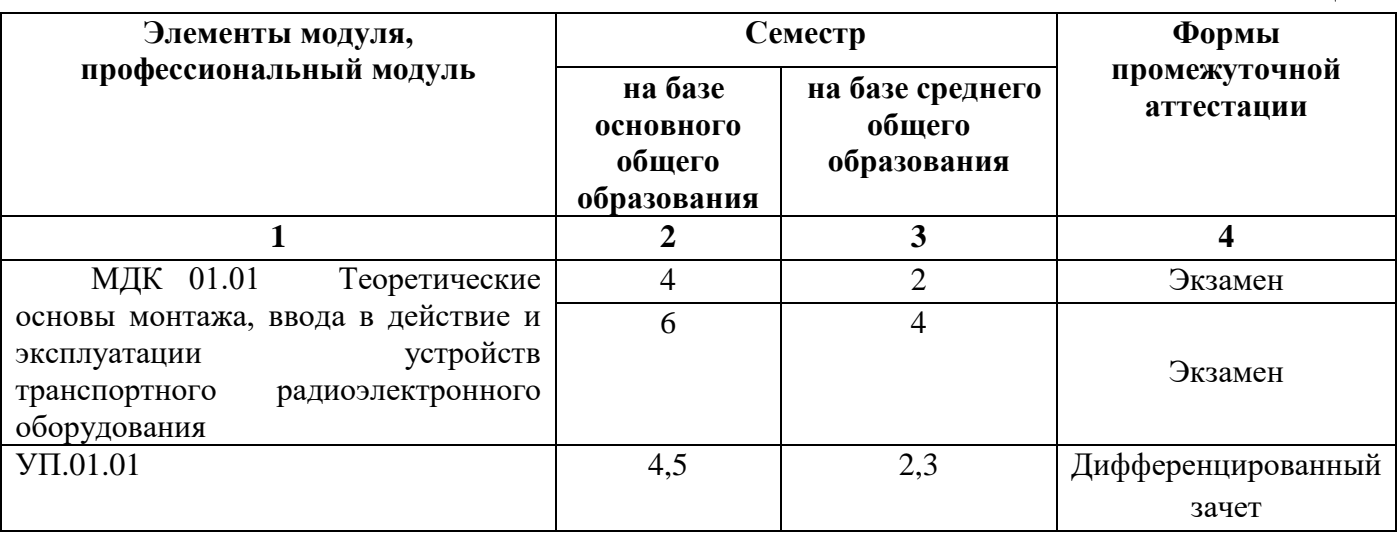

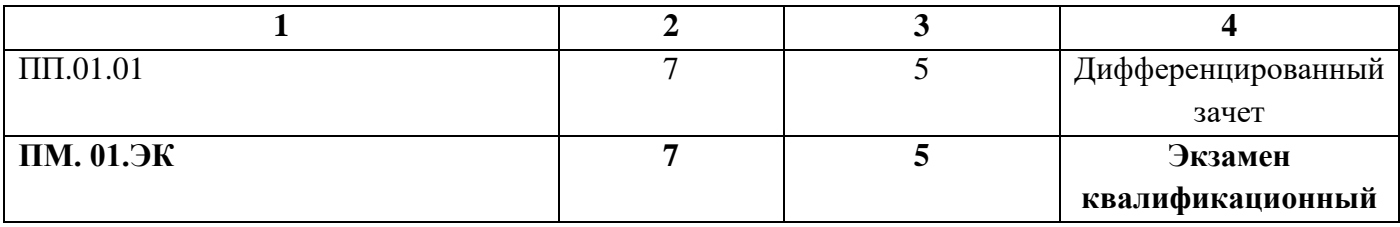

# **1.3 Результаты освоения модуля, подлежащие проверке**

В результате контроля и оценки по профессиональному модулю осуществляется комплексная проверка следующих основных результатов обучения (профессиональных и общих компетенций):

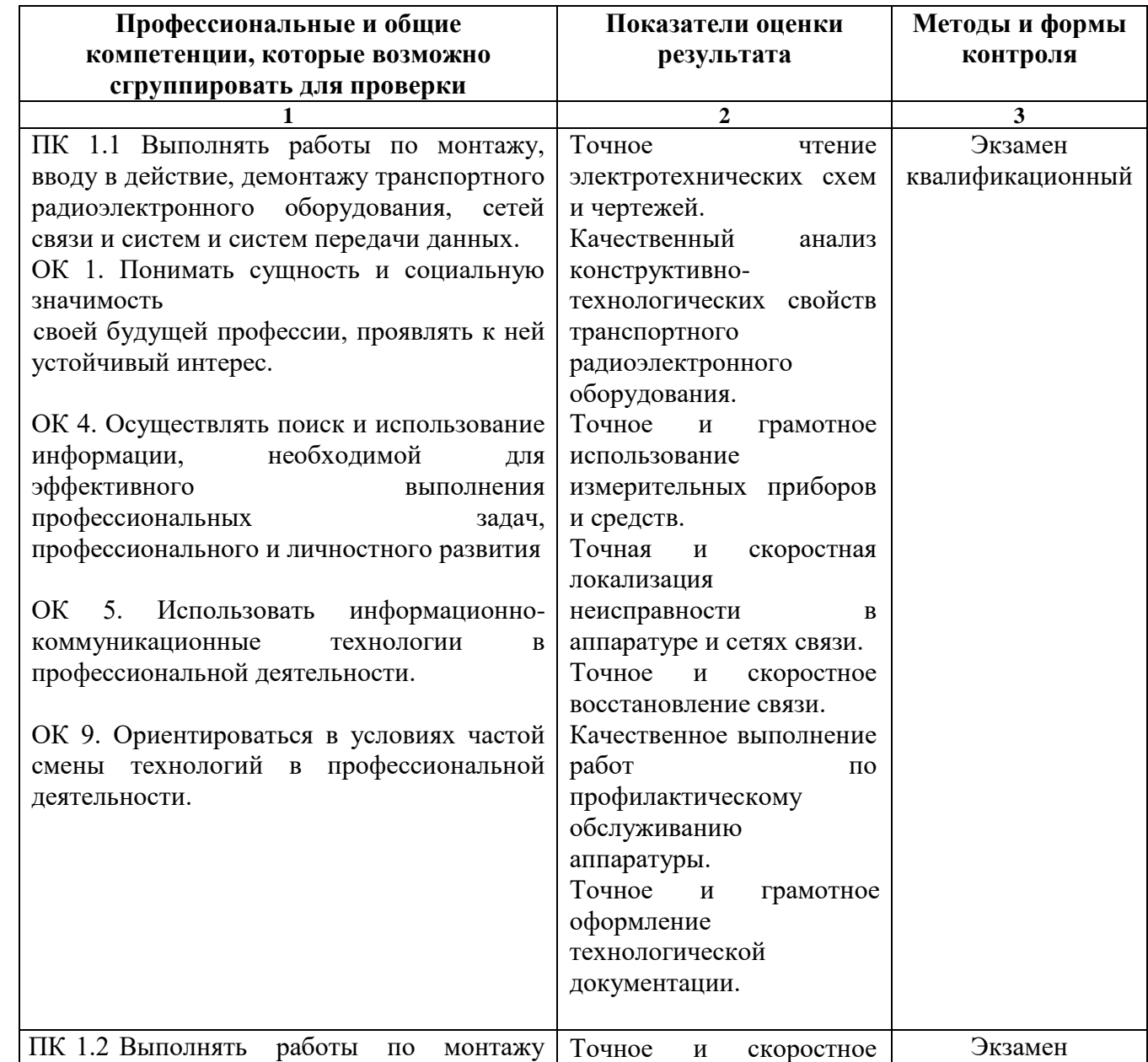

## Таблица 2 Комплексные показатели сформированности компетенций

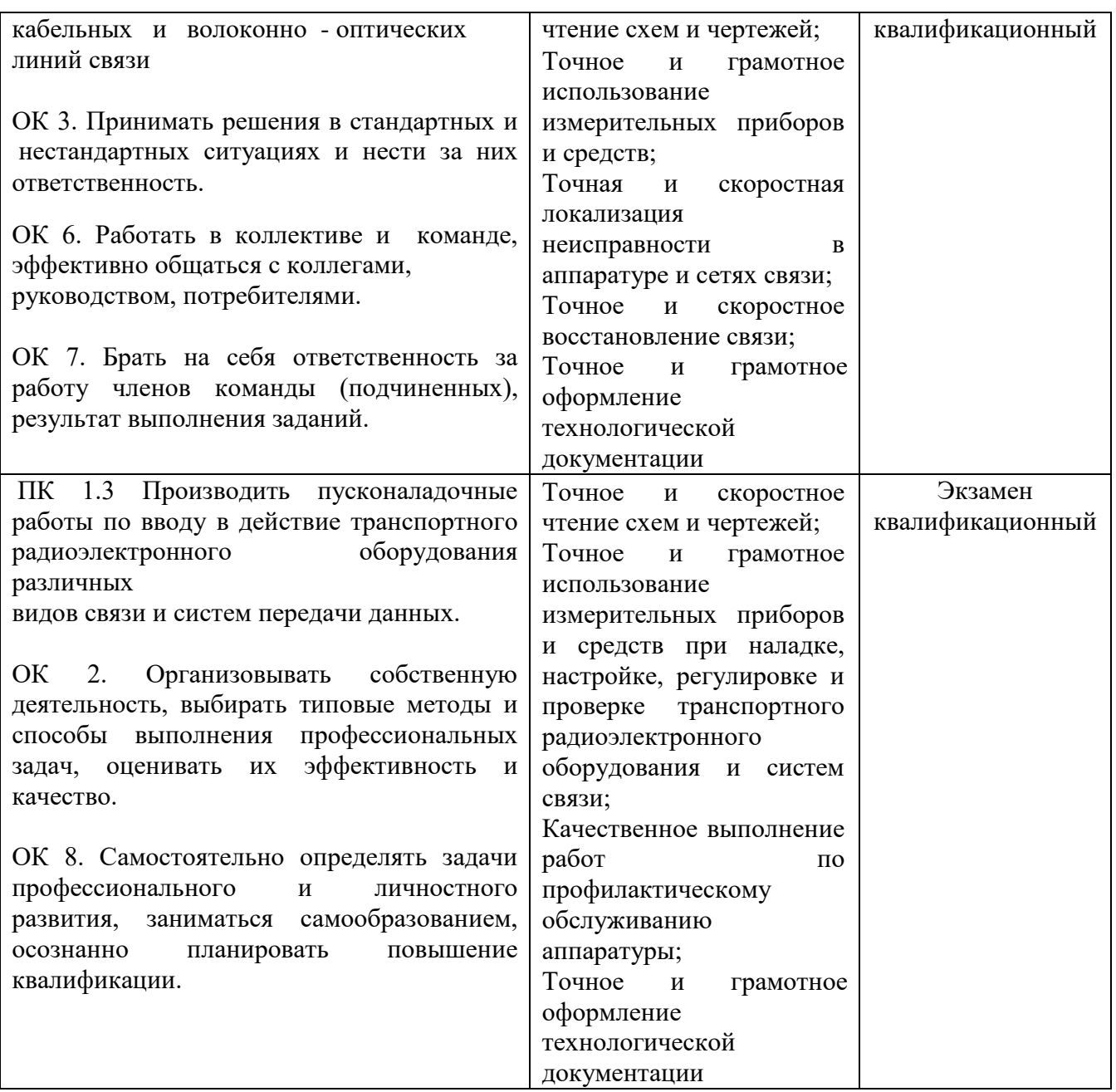

### **2. Фонд оценочных средств для контроля и оценки уровня освоения умений и усвоения знаний по МДК**

Предметом оценки освоения МДК являются умения и знания. Контроль и оценка этих дидактических единиц осуществляются в виде текущего контроля успеваемости и промежуточной аттестации. Распределение основных показателей оценки результатов по видам аттестации приводится в сводной таблице-ведомости по профессиональному модулю (Приложение 1).

### **2.1 Материалы текущего контроля успеваемости по МДК 01.01**:

Задания для оценки освоения и усвоения знаний МДК 01.01 Теоретические основы монтажа, ввода в действие и эксплуатации устройств транспортного

радиоэлектронного оборудования представляют собой задания с выбором ответа, тесты, построенные на теоретической базе изучения модуля, а также задания, которые требуют логического размышления, практические и лабораторные работы (Приложение 2).

Рабочей учебной программой МДК 01.01 предусмотрено 74 часа на проведение практических занятий и 74 часа на проведение лабораторных работ. Практические и лабораторные работы проводятся в соответствии с «Методическими указаниями по выполнению практических и лабораторных работ по МДК 01.01 Теоретические основы монтажа, ввода в действие и эксплуатации устройств транспортного радиоэлектронного оборудования».

Критерии оценок:

«отлично» выставляется, если студент умеет самостоятельно решать практические задачи, свободно использует справочную литературу, делает обоснованные выводы из результатов расчётов;

«хорошо» выставляется, если студент умеет самостоятельно решать практические задачи с некоторыми недочётами, ориентироваться в справочной литературе, правильно оценивать полученные результаты расчётов и сделать выводы;

«удовлетворительно» выставляется, если студент с помощью преподавателя показал умения получить правильные решения конкретной практической задачи, пользоваться справочной литературой, правильно оценить полученные результаты расчётов и сделать выводы или самостоятельно с допущением ошибок;

«неудовлетворительно» выставляется, если студент не выполнил практическую задачу, не умеет пользоваться справочной литературой, делать выводы.

#### **Лабораторная работа № 1**

**Ознакомление с конструкцией и маркировкой медножильных кабелей для монтажа кабельных линий связи**

**Цель:** изучить конструкцию и принципы маркировки медно-жильных кабелей. Научиться определять конструктивные их элементы и «читать» маркировку кабелей связи.

**Оборудование:** набор различных медно-жильных кабелей с маркировкой, разделанных для ознакомления с их конструкций.

**Техническая документация:** краткое описание для каждого типа кабеля, имеющегося в наборе.

#### **Краткие теоретические сведения**

Кабель связи представляет собой совокупность нескольких проводников (жил), изолированных друг от друга и от земли и заключенных в общую защитную оболочку.

Конструктивно кабель электросвязи состоит из: сердечника и защитных покровов. Сердечник – это скрученные в определенном порядке изолированные проводники, образующие электрические цепи. Защитные покровы – это влагонепроницаемая оболочка (металл, пластмасса, металлопластмасса) и наружные покровы (джут, броня, шланг). Схематично общая конструкция медно-жильного кабеля представлена на рис. 1.

Токопроводящие жилы электрических кабелей связи изготавливают в основном из меди. Как правило, используют отожжённую мягкую медь марки ММ.

- Для высокочастотных кабелей применяют медные жилы диаметром 0,9 и 1,2 мм; для местных кабелей применяют медные жилы диаметром 0,32; 0,4; 0,5; 0,64; 0,7 мм.
- Изолированные жилы скручивают в группы. Самыми распространенными способами скручивания жил кабелей в группы являются:
- парная скрутка две изолированные жилы скручиваются с определенным шагом скрутки (100 300 мм);
- звездная (четверочная) скрутка четыре изолированные жилы, расположенные по углам квадрата, скручиваются с шагом 150-300 мм;
- повивная элементарные группы располагают последовательно концентрическими слоями (повивами) вокруг центральной группы. Смежные повивы скручивает в противоположные стороны для уменьшения взаимных влияний и придания кабельному сердечнику механической прочности;
- пучковая группы сначала объединяют в пучки, а затем пучки скручивают вместе, образуя сердечник кабеля.

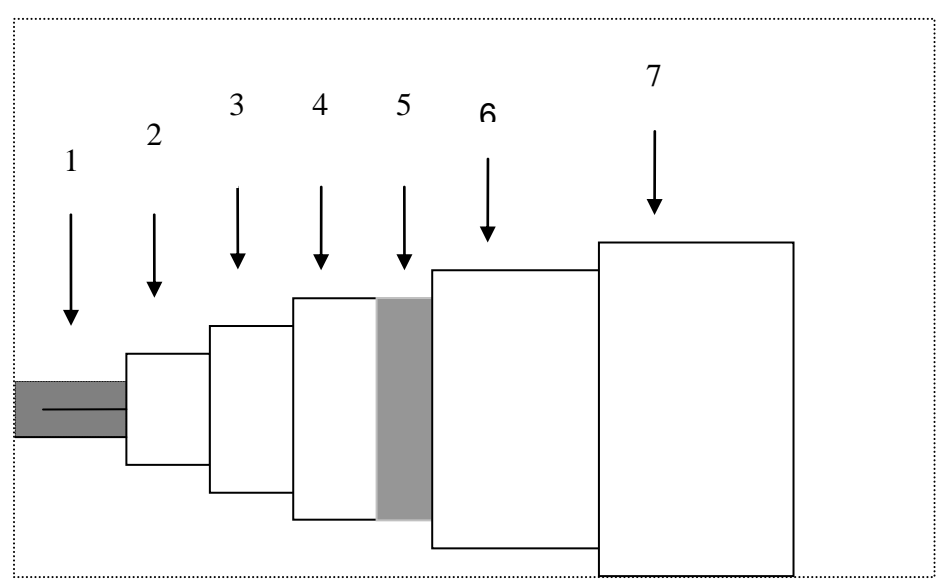

Рисунок 1. Конструкция кабеля:

- Для обеспечения стабильных электрических характеристик и защиты от проникновения влаги, сердечник кабеля заполняют гидрофобной массой, а для его защиты от воздействий внешней среды применяют герметичные оболочки. В зависимости от материала, используемого для их изготовления, оболочки подразделяют на: металлические (свинцовые, алюминиевые, стальные гофрированные); пластмассовые (полиэтиленовые, поливинилхлоридные); металлопластиковые.
- Подброневой слой (подушка) накладывается на оболочку. Она состоит из слоев пропитанной битумом кабельной пряжи (джута) или кабельной бумаги и предохраняет кабель от повреждений при наложении брони.
- Поверх подушки накладывают наружные (броневые) покровы, защищающие кабель от механических повреждений. В зависимости от степени механических воздействий на кабель в процессе прокладки и эксплуатации его защищают броней из двух стальных лент или одним повивом из круглых стальных проволок. В конструкцию кабеля связи для подвески на опорах воздушных линий входит встроенный стальной трос.

<sup>1 –</sup> жила кабеля; 2 – изоляция жилы; 3 – поясная изоляция;

<sup>4 –</sup> оболочка кабеля; 5 – подброневой слой (подушка); 6 – броня кабеля; 7 – наружный покров.

- **Принципы маркировки кабелей связи**. Для удобства классификации и пользования, электрическим кабелям связи присваивают буквенно-цифровое обозначение – маркировку кабеля, которая позволяет определить его назначение и конструкцию.
- Первая группа букв в марке обозначает область применения: МК магистральный кабель; ЗК **–** зоновый кабель (симметричный); ВК **–** внутризоновый коаксиальный кабель; КС **–** кабель сельский; Т **–** кабель телефонный низкочастотный.
- Марки станционных низкочастотных кабелей отличают стоящей на втором месте буквой С станционный (ТС) или Р – распределительный (ТР).
- Как правило, кабели связи имеют парную скрутку жил, которая в марке кабеля не обозначается, а в конструкциях кабелей, имеющих «звездную» (четверочную) скрутку жил, вводится буква З, например, ТЗБ.
- Малогабаритные коаксиальные кабели имеют марку МКТ (малогабаритный коаксиальный с трубчато-полиэтиленовой изоляцией). Радиочастотные кабели содержат в маркировке третью букву Р.
- Следующая буква в симметричных кабелях обозначает тип изоляции: С кордельнополистирольная (стерофлексная**);** П – полиэтиленовая.
- Изоляция на основе бумаги (сплошная, кордельно-бумажная) в марке кабеля не обозначается, например, кабель Т.
- Следующая буква относится к материалу оболочки:
- Без обозначения свинцовая; А алюминиевая; СТ стальная гофрированная; П полиэтиленовая; В – поливинилхлоридная.
- Последняя буква маркировки кабеля обозначает тип защитных покровов: Г без защитных покровов, т.е. голый (для кабеля со свинцовой оболочкой); Б – бронированный стальными лентами; К – бронированный круглыми проволоками; Ш – шланговое покрытие.
- Группа цифр обозначает емкость кабеля и диаметр жил.Например: МКПАБ 7×4×1,2 магистральный кабель с кордельно-трубчатой полиэтиленовой изоляцией жил, в алюминиевой оболочке, бронированный двумя стальными лентами, имеет 7 четверок с диаметром жил 1.2 мм;
- ТПП 50×2×0,5 телефонный кабель с полиэтиленовой изоляцией жил в полиэтиленовой оболочке, имеет 50 двухпроводных цепей с диаметром жил 0,5 мм.
- Приведенные выше обозначения марок кабелей, выпускает отечественная промышленность. Эти кабели находятся в эксплуатации Единой системы электросвязи (ЕСЭ) России.

#### **Порядок выполнения**

- 1. Ознакомиться с данными методическими указаниями.
- 2. Получить у преподавателя отрезок разделанного медно-жильного кабеля.
- 3. Визуально изучить конструкцию полученного отрезка кабеля и сделать расшифровку его маркировки.
- 4. Определить материал изоляции жил, поясной изоляции, защитных оболочек, подброневого слоя (подушки) и брони кабеля.
- 5. Сопоставить данные, имеющиеся в маркировке полученного кабеля с его конструкцией, уяснить, что обозначено в маркировке.
- 6. Заполнить таблица 1.

Таблина 1

#### **Конструктивные элементы кабеля**

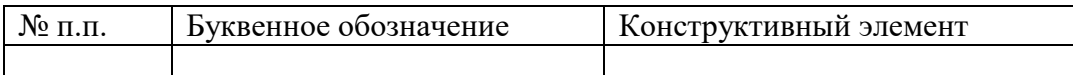

7. Нарисовать разрез полученного кабеля связи, указать условия его прокладки.

Содержание отчета

- 1. Номер, название, цель практического занятия.
- 2. Рисунок разреза полученного кабеля связи
- 3. Заполненная таблица 1 с конструктивными элементами кабеля.

#### **Контрольные вопросы**

- 1. Дать определение электрическому кабелю.
- 2. Назвать основные составляющие конструкции медно-жильного кабеля.
- 3. Назвать основные признаки классификации кабелей.
- 4. Объясните принципы маркировки кабелей электросвязи.
- 5. Чем отличаются по конструкции кабели МКПАБ от МКССТШп?
- 6. Указать преимущества и недостатки кабелей с гидрофобным заполнителем?
- 7. Каково назначение кабелей местной и многоканальной связи?
- 8. Чем обусловлено применение различных скруток в кабеле?
- 9. Указать принципиальные отличия кабелей местной связи от кабелей магистральной связи.

### **Практическая работа 1 Тема: Расчет трансформатора питания**

**Цель:** Рассчитать трансформатор питания со следующими данными:

- номинальное напряжение питающей сети  $-$  U  $_1$ 

- напряжение вторичной обмотки. нагружаемой полупроводниковым выпрямителем  $\mathrm{U}_2$ 

- ток вторичной обмотки —  $I_2$ 

- мощность и напряжение нагрузки дополнительной вторичной обмотки трансформатора- $P_3 U_3$ Таблица 1- Исходные данные

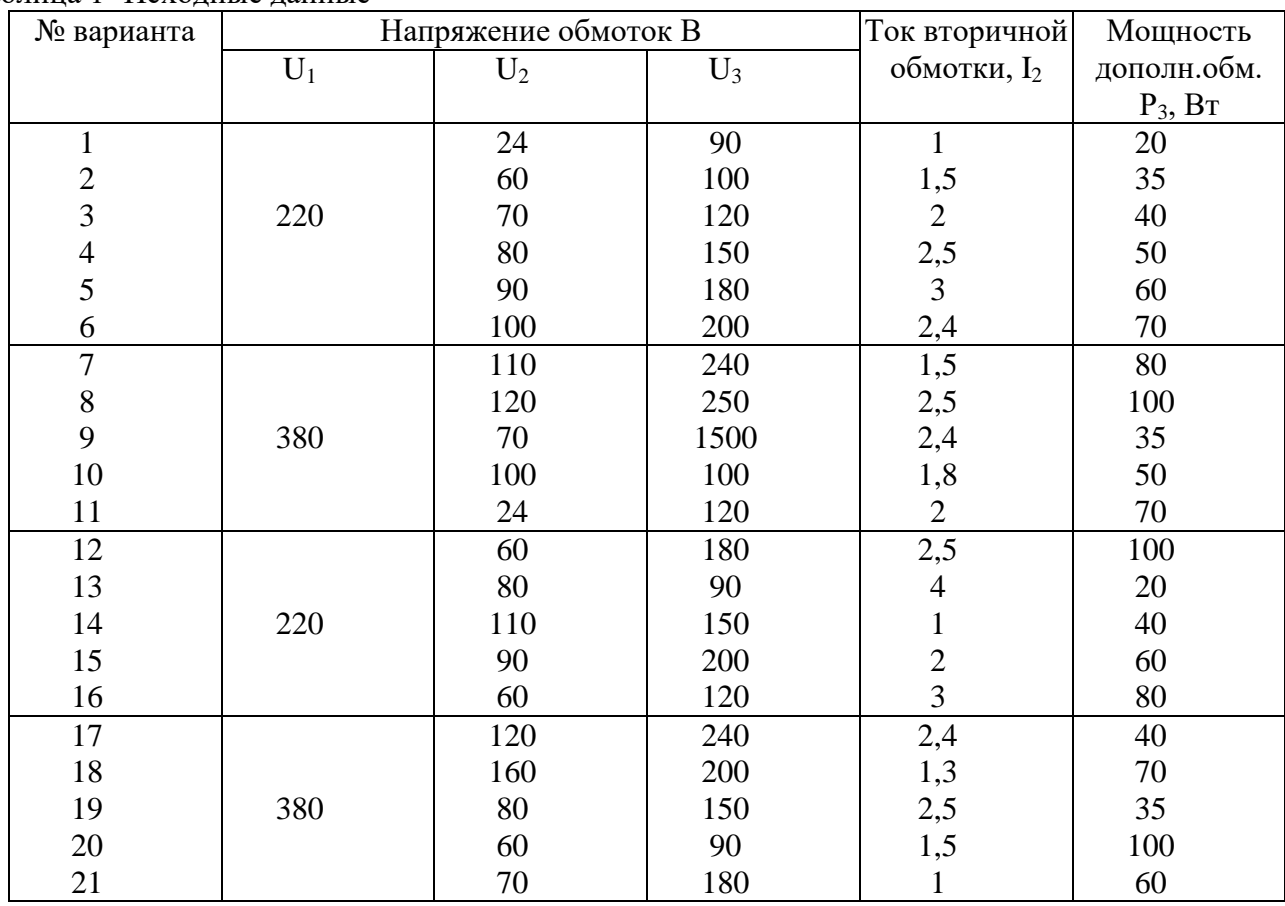

#### **Порядок выполнения работы:**

1. Определить действующее значение тока в дополнительной обмотке трансформатора:

$$
I_3 = \frac{P_3}{U_3}
$$

2. Определить действующее значение тока. первичной обмотки трансформатора:

$$
I_1 = I_2 * \frac{U_2}{U_1} + I_3 * \frac{U_3}{U_1}
$$

3. Определить мощность первичной обмотки трансформатора (типовая мощность):

$$
S_1 = S_{\text{run}} = U_1 * I_1
$$
, (BA).

4. По значению типовой мощности трансформатора по таблице 2 выбрать трансформатор с ближайшим

значением типовой мощности (S<sub>тип</sub> ближайшим большим).

5. Выписать необходимые для расчета данные этого трансформатора:  $l_0; h_0; Q; S_{mun}:$ 

6. Из таблицы 3 приложения по значению S~ выбрать значение магнитной индукции В и плотности тока i.

- 7. Определить ЭДС витка: *е =* 4.44. *f<sup>c</sup> В\*Q-10 -4* (В)
- где *fc*-частота тока в сети (50 Гц)

В -магнитная индукция.

Q — активная площадь сечения сердечника

8. Определить число витков обмоток: 
$$
W_1 = \frac{U_1}{e}; W_2 = \frac{U_2}{e}; W_3 = \frac{U_3}{e}
$$

9. Определить сечение проводов, обмоток с учетом плотности тока:

$$
i(A)
$$
mm<sup>2</sup>;  $S = \frac{11}{i}$ , mm<sup>2</sup>;  $S' = \frac{I_2}{i}$ , mm,  $S_3' = \frac{I_3}{i}$ , mm,

10. По таблице 4 приложения выбрать ближайшее большее сечение провода S(S<sub>1</sub>,S<sub>2</sub>,S<sub>3</sub>) и соответствующий ему диаметр провода ПЭВ-1 с изоляцией  $(d_1, d_2, d_3)$ 

11. Определить длину намотки одного ряда по каркасу:  $l_k = h_0$ — (1.5\* 2) -2.5,мм,

где h<sub>o</sub>— высота окна

1,5\* 2 — толщина двух точек по каркасу

2,5 — зазор между каркасом и сердечником

12. Определяем число витков в слое:  $m = 0.9*1_k/d$ 

где. 0,9-коэффициент укладки,

d — диаметр провода

определить значения  $m_1, m_2, m_3$ .

13. Определим число слоёв обмоток: n = W/m,

где W — число витков соответствующей обмотки,

*m —* число витков в слое.

Определить значения nl, n2, п3.

14. Проверяем возможность размещения обмоток на каркасе (мм):

$$
H = [S_r + n_1d_1 + (n_1-1)^*S_{c1} + S_{o6} + n_2d_2 + (n_2-1)^*S_{c1} + S_{o6} + n_3d_3 + (n_3-1)^*S_{c1} + S_{o6}]^* \psi
$$

где S, — толщина каркаса (1,5 мм),

 $n_1$ ,  $n_2$ ,  $n_3$  — число слоёв обмоток

d1, d2, d3 — диаметры проводов (мм)

 $S_{c1}$  = толщина межслоевой изоляции (0,05 мм)

Sоб- — толщина между обмоточной изоляции (0,24 мм)

ψ - коэффициент разбухания (1,15)

При правильно произведенном расчете должно соблюдаться правило  $H \leq l_0$  если неравенство не выполняется, следует брать трансформатор большего размера.

15.Сделать вывод.

Таблица 2- Броневые ленточные магнитопровода

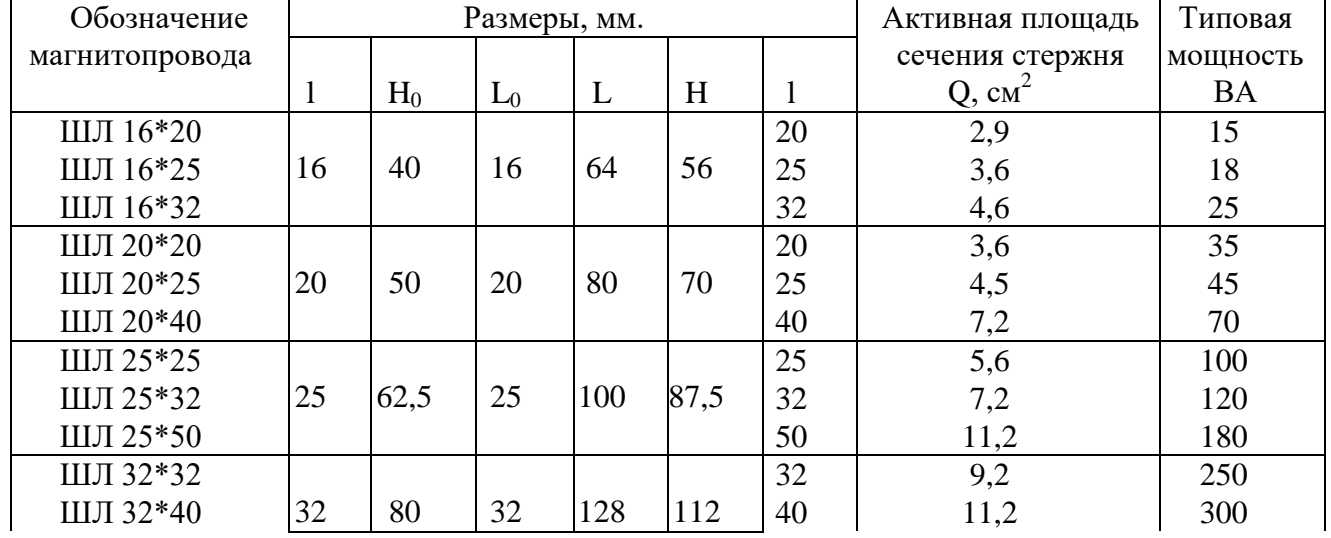

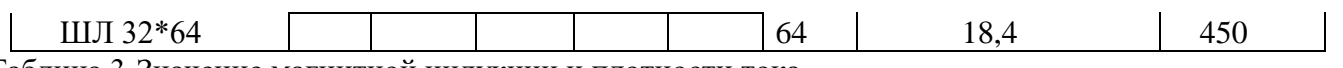

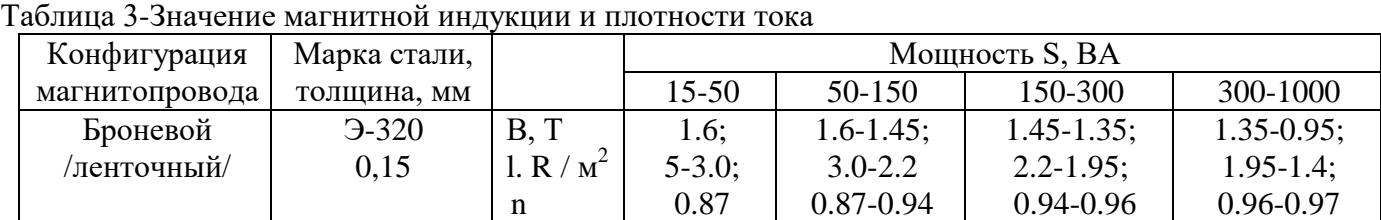

### Таблица 4- Номинальные данные обмоточных проводов круглого сечения

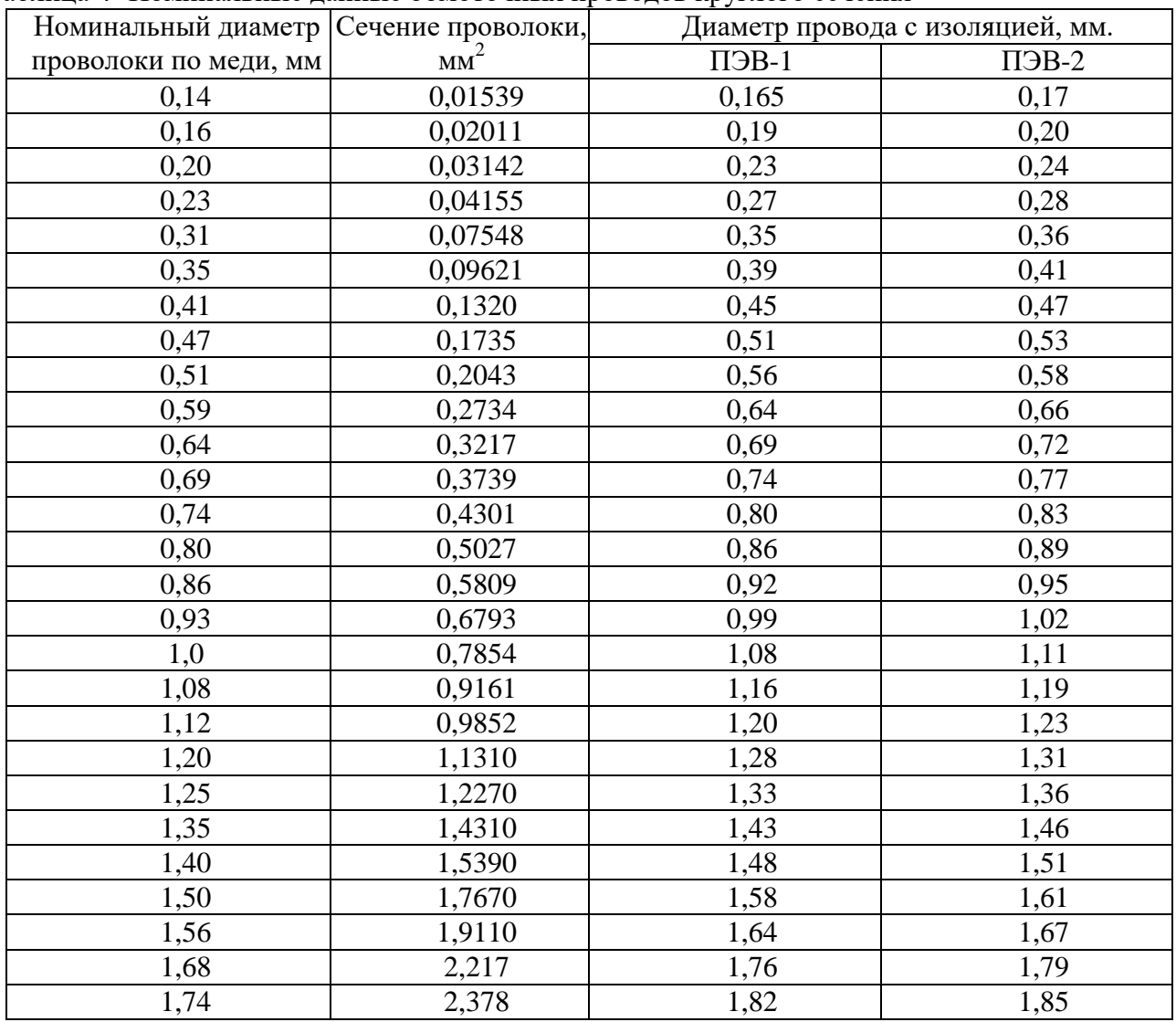

**Содержание отчета**

1. Номер, тема и цель занятия.

2. Исходные данные для расчета.

3. Расчет трансформатора питания.

4. Ответы на контрольные вопросы.

5. Анализ и вывод по результатам работы в соответствии с поставленной целью.

### **Контрольные вопросы**

#### **1 вариант**

- 1. Как зависит мощность трансформатора от его геометрических размеров?
- 2. Укажите назначение трансформатора.
- 3. Дайте определение понятию коэффициент трансформации.
- 4. В чем отличие трансформатора от автотрансформатора?
- 5. Приведите основные параметры трансформатора.

#### **2 вариант**

- 1. Объясните режим холостого хода?
- 2. Что называется автотрансформатором?
- 3. Что является основными частями трансформатора?
- 4. Что такое коэффициент трансформации?
- 5. Назовите особенность автотрансформатора?

### **2.2 Материалы промежуточной аттестации по МДК 01.01**:

Промежуточная аттестация проводится с целью определения соответствия уровня и качества подготовки специалиста требованиям к результатам освоения профессионального модуля и осуществляется в двух направлениях: оценка уровня освоения междисциплинарных курсов и практики и оценка компетенций обучающихся по виду профессиональной деятельности. Промежуточная аттестация проводится в виде: экзамена и экзамена квалификационного.

Материалы промежуточной аттестации по МДК 01.01Теоретические основы монтажа, ввода в действие и эксплуатации устройств транспортного радиоэлектронного**:**

Задания для оценки освоения знаний представляют экзамены по темам учебных семестров рабочей учебной программы МДК 01.01 Теоретические основы монтажа, ввода в действие и эксплуатации устройств транспортного радиоэлектронного

4, 6 /2, 3 семестр в форме экзамена по МДК 01.01 в виде задания, состоящего из трех вопросов, двух теоретических и одного практического: (пакет экзаменатора и билет для экзаменующегося в Приложении 3).

**3. Фонд оценочных средств для проверки результатов освоения программы профессионального модуля по практике.**

### **3.1 Общие положения**

Целью проверки результатов освоения программы профессионального модуля по учебной и производственной практике является оценка: 1) профессиональных и общих компетенций; 2) практического опыта и умений.

Итоговая оценка по учебной и производственной практике выставляется на основании данных аттестационного листа (характеристики профессиональной деятельности обучающегося на практике) с указанием видов работ, выполненных обучающимися во время практики, их объема, качества выполнения в соответствии

с технологией и требованиями организации, в которой проходила практика по пятибалльной системе.

# **3.2 Виды работ практики и проверяемые результаты обучения по профессиональному модулю**

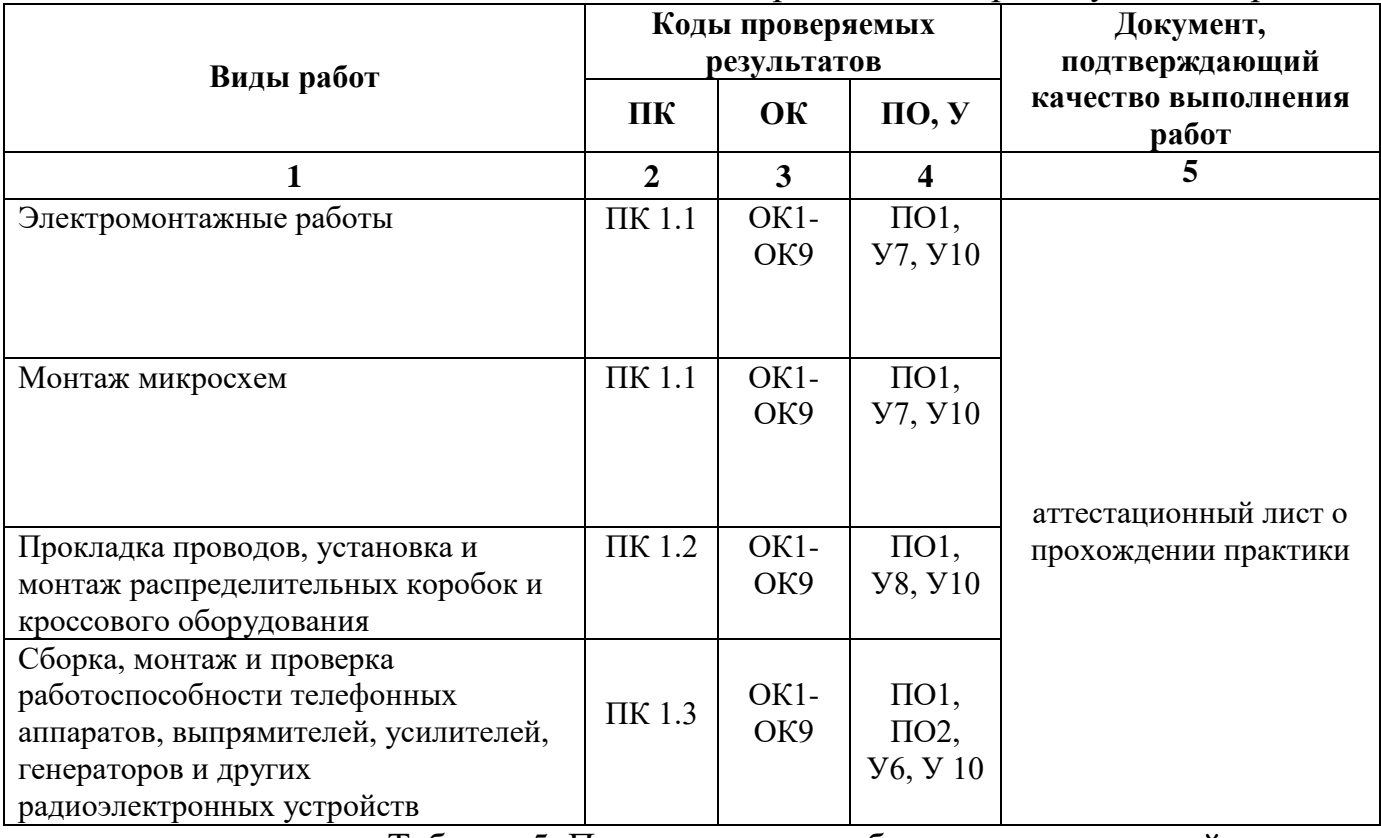

Таблица 4. Перечень видов работ учебной практики

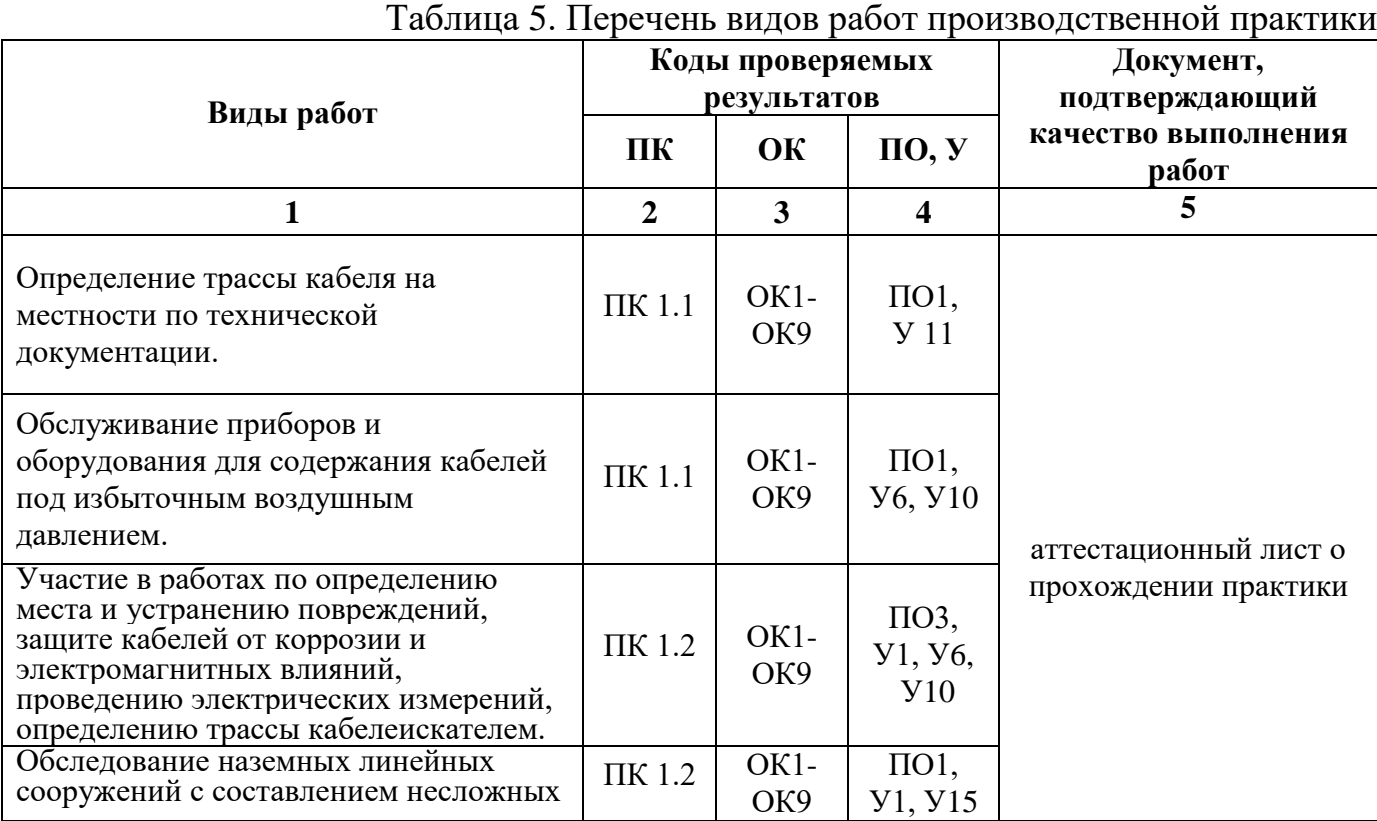

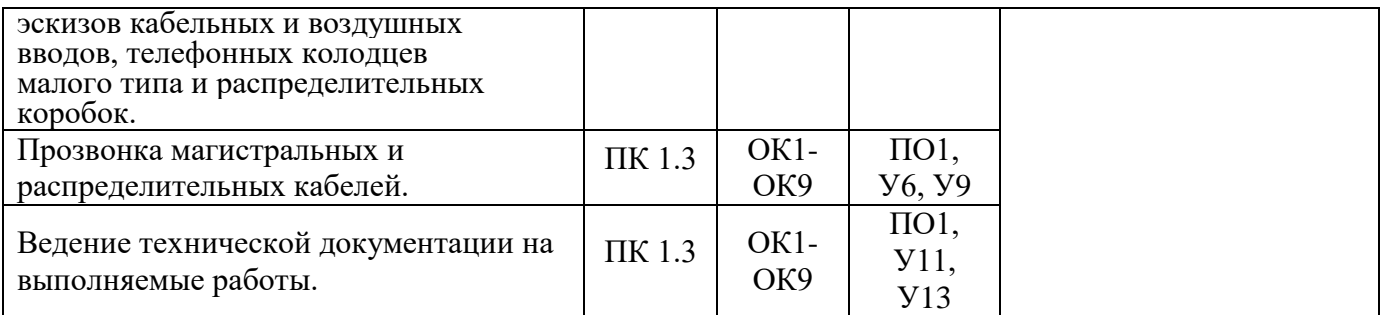

### **3.3 Форма аттестационного листа по практике**

Дифференцированный зачет по учебной и производственной практике выставляется на основании данных аттестационного листа (характеристики профессиональной деятельности студентов на практике) с указанием видов работ, выполненных студентами во время практики, их объема, качества выполнения в соответствии с технологией и требованиями организации, в которой проходила практика.

### **Аттестационный лист прохождения учебной практики (получение первичных профессиональных умений и навыков)**

(листов по количеству практик согласно УП)

Студента

(фамилия, имя, отчество)

Освоившего программу учебной практики по профессиональному модулю ПМ.01 **Монтаж, ввод в действие и эксплуатация устройств транспортного радиоэлектронного оборудования** в объеме 216 часов, с « » 20 по  $\left\langle \left\langle \right\rangle \right\rangle$  20.

**Цель практики** формирование у студентов практических профессиональных умений, приобретение первоначального практического опыта для последующего освоения ими общих и профессиональных компетенций по избранной специальности.

Оценка результатов формирования общих и профессиональных компетенций

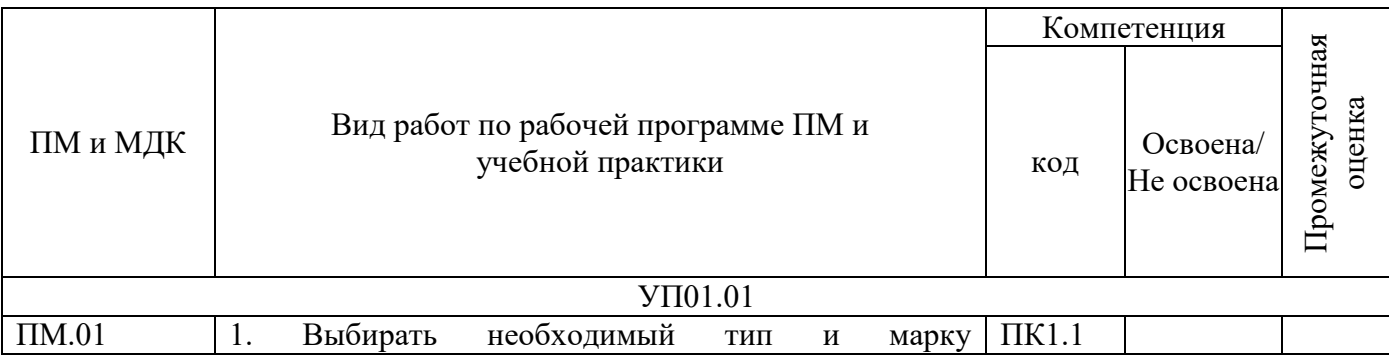

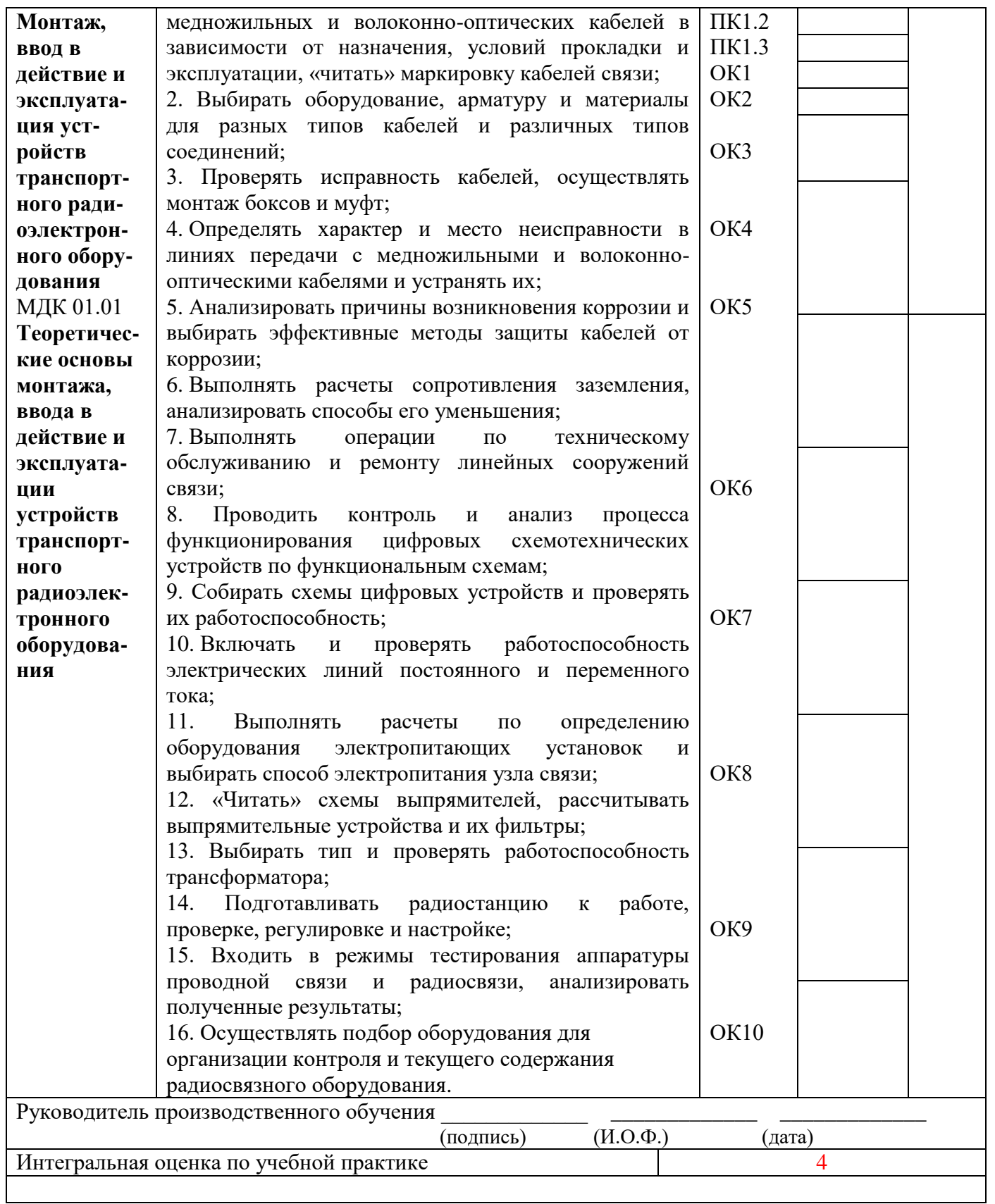

Решение квалификационной комиссии

от « $\_\_\_$  »  $\_\_\_\_\_\_\_$  20  $\_\_\_\$  г. протокол №  $\_\_\_\_\_\_\_\_\_\_$ 

(фамилия, имя, отчество студента)

Присвоен квалификационный разряд \_\_\_\_\_\_\_\_\_\_\_\_\_\_\_\_\_\_\_\_\_\_\_\_\_\_\_\_\_\_\_\_\_\_\_\_

По профессии

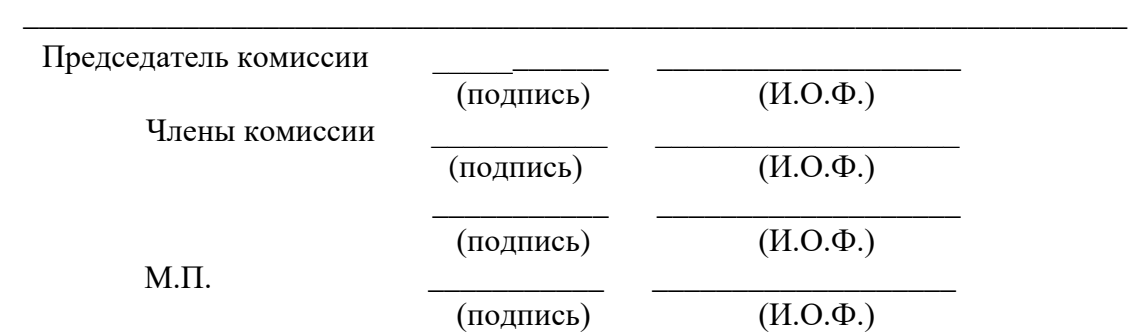

\_\_\_\_\_\_\_\_\_\_\_\_\_\_\_\_\_\_\_\_\_\_\_\_\_\_\_\_\_\_\_\_\_\_\_\_\_\_\_\_\_\_\_\_\_\_\_\_\_\_\_\_\_\_\_\_\_\_\_\_\_\_\_\_\_\_\_\_\_

### **Аттестационный лист результатов прохождения производственной (по профилю специальности) практики**

(листов по количеству практик согласно УП)

\_\_\_\_\_\_\_\_\_\_\_\_\_\_\_\_\_\_\_\_\_\_\_\_\_\_\_\_\_\_\_\_\_\_\_\_\_\_\_\_\_\_\_\_\_\_\_\_\_\_\_\_\_\_\_\_\_\_\_\_

Студента

(фамилия, имя, отчество)

Освоившего программу производственной практики по профессиональному модулю ПМ.01 **Монтаж, ввод в действие и эксплуатация устройств транспортного радиоэлектронного оборудования** в объеме 144 часа (4 недели), с  $\langle \langle \rangle \rangle$  20 по  $\langle \rangle$  20  $\langle \rangle$ Во время прохождения практики исполнял обязанности соответствующие

должности инженерная, техническая, рабочая (нужное подчеркните)

Оценка результатов формирования общих и профессиональных компетенций

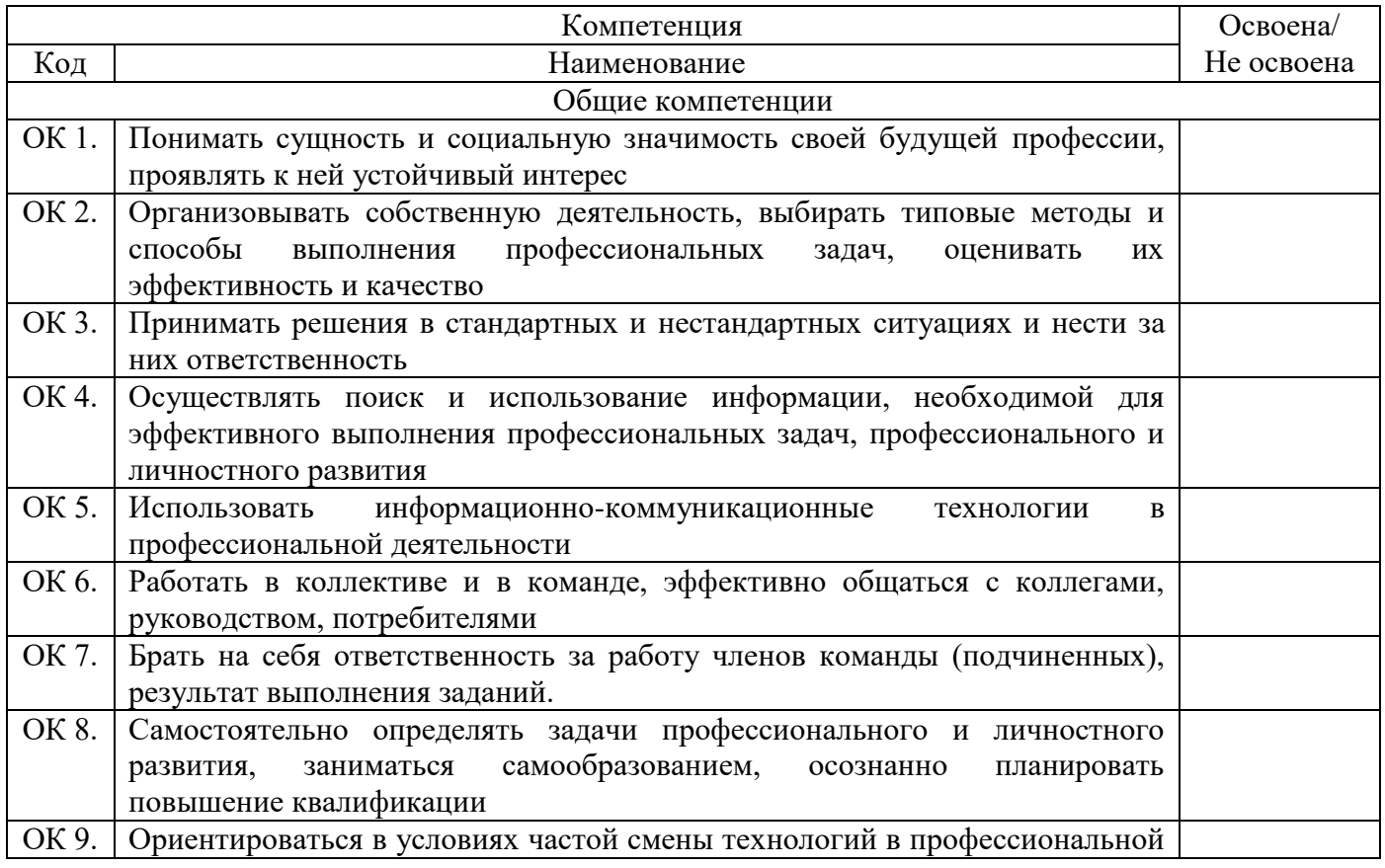

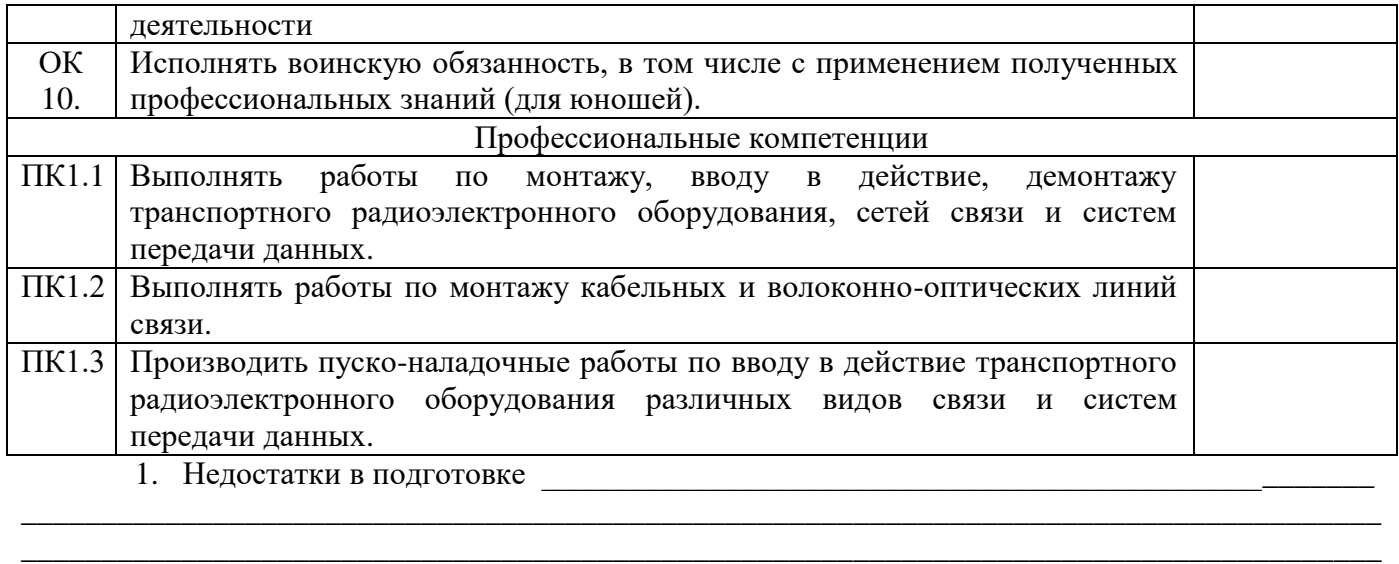

\_\_\_\_\_\_\_\_\_\_\_\_\_\_\_\_\_\_\_\_\_\_\_\_\_\_\_\_\_\_\_\_\_\_\_\_\_\_\_\_\_\_\_\_\_\_\_\_\_\_\_\_\_\_\_\_\_\_\_\_\_\_\_\_\_\_\_\_\_\_\_\_\_\_\_\_\_\_\_\_\_\_\_\_\_

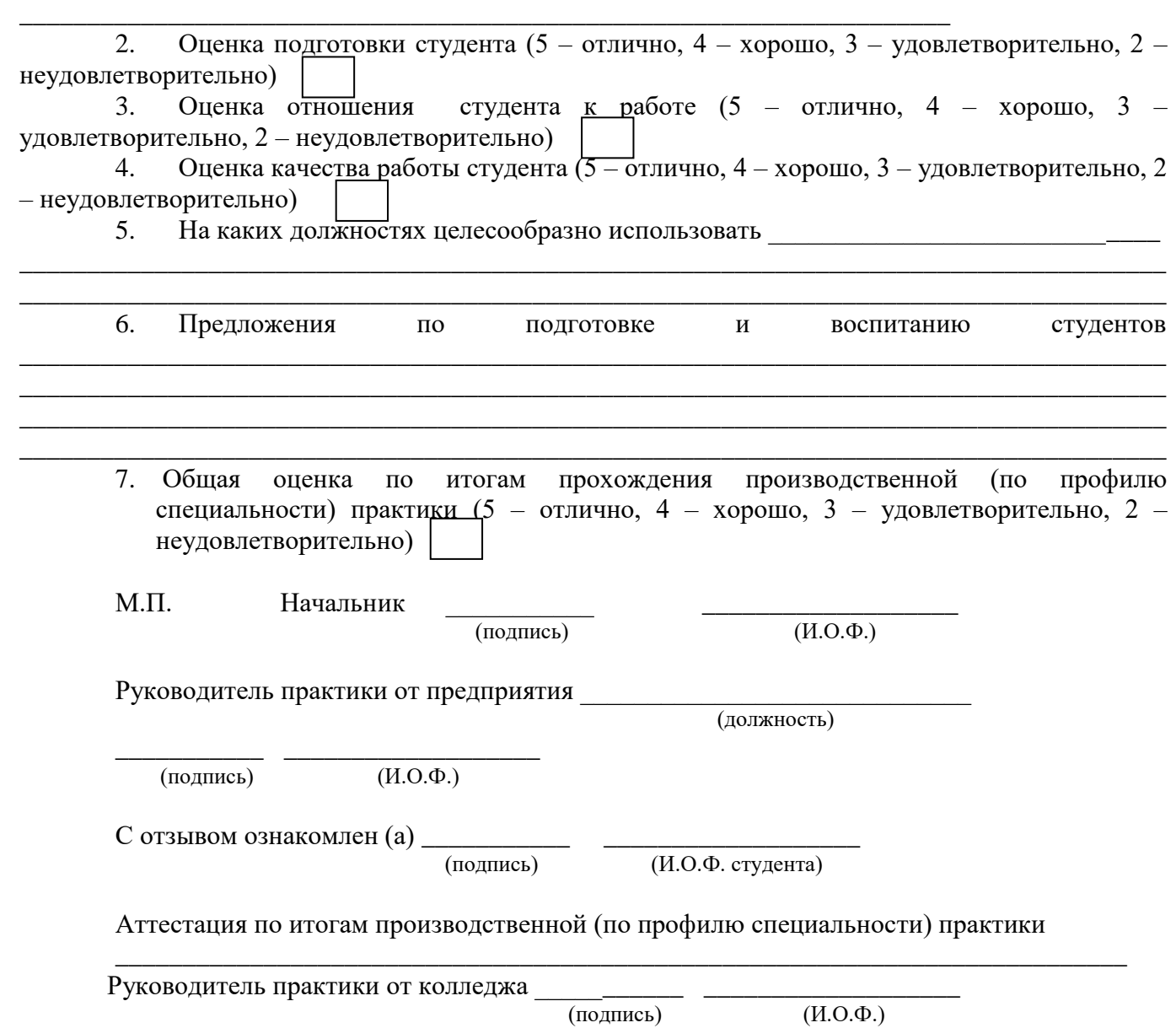

# Характеристика обучающегося в период прохождения практики

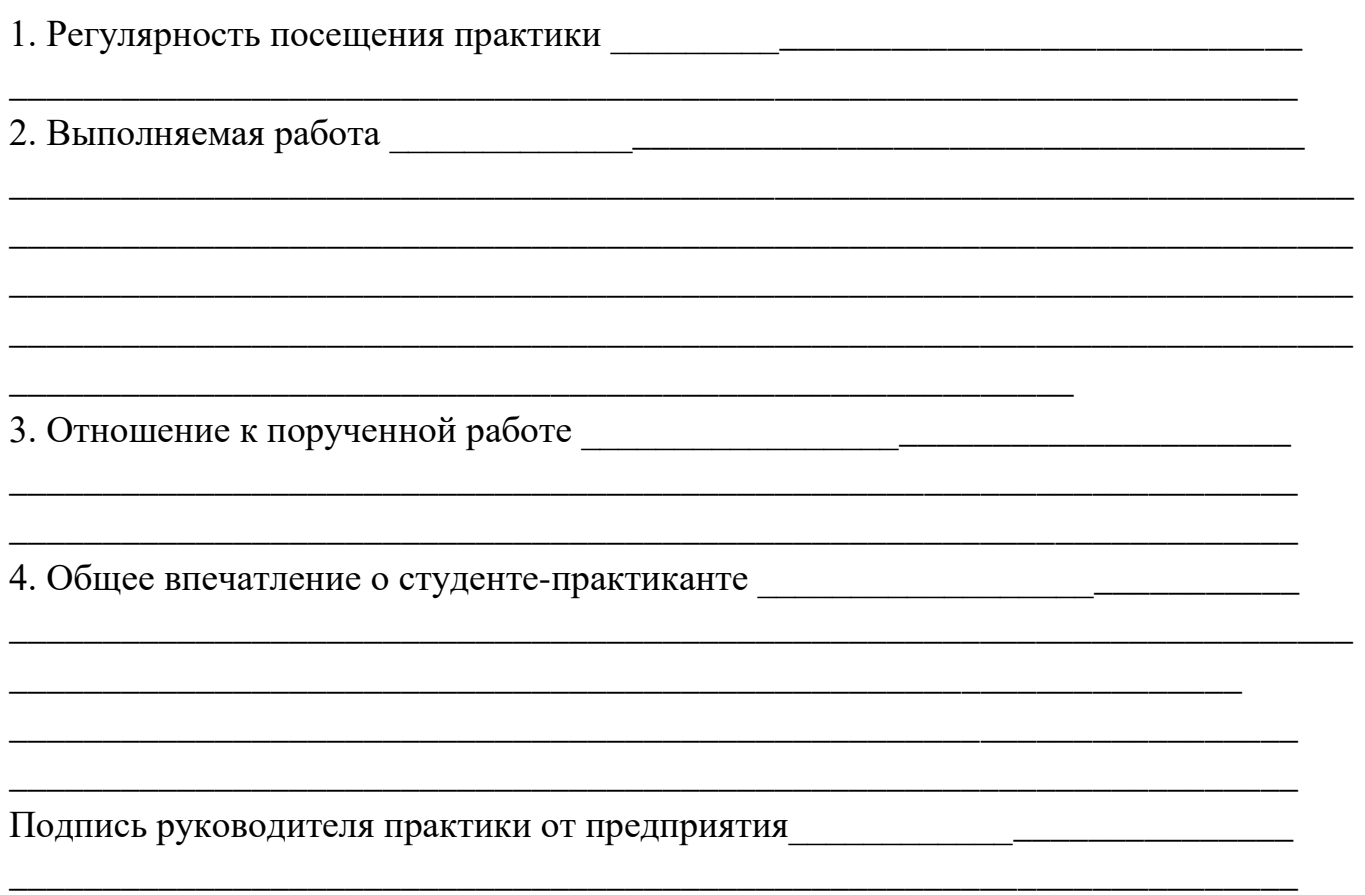

(фамилия, имя, отчество)

М.П.

# **4. ФОС для экзамена квалификационного**

### **4.1 Паспорт**

ФОС предназначен для контроля и оценки результатов освоения профессионального модуля ПМ.01Монтаж, ввод в действие и эксплуатация устройств транспортного радиоэлектронного оборудования по специальности 11.02.06 Техническая эксплуатация транспортного радиоэлектронного оборудования (по видам транспорта).

Оцениваемые компетенции:

- ПК 1.1 Выполнять работы по монтажу, вводу в действие, демонтажу транспортного радиоэлектронного оборудования, сетей связи и систем
- ПК 1.2 Выполнять работы по монтажу кабельных и волоконнооптических линий связи.
- ПК 1.3 Производить пусконаладочные работы по вводу в действие транспортного радиоэлектронного оборудования различных видов связи и систем передачи данных.
- ОК 1 Понимать сущность и социальную значимость своей будущей профессии, проявлять к ней устойчивый интерес.
- ОК 2 Организовывать собственную деятельность, выбирать типовые методы и способы выполнения профессиональных задач, оценивать их
- ОК 3 Принимать решения в стандартных и нестандартных ситуациях и нести за них ответственность.
- ОК 4 Осуществлять поиск и использование информации, необходимой для эффективного выполнения профессиональных задач, профессионального и личностного развития.
- ОК 5 Использовать информационно-коммуникационные технологии в профессиональной деятельности.
- ОК 6 Работать в коллективе и команде, эффективно общаться с коллегами, руководством, потребителями.
- ОК 7 Брать на себя ответственность за работу членов команды (подчиненных), за результат выполнения заданий.
- ОК 8 Самостоятельно определять задачи профессионального и личностного развития, заниматься самообразованием, осознанно планировать
- ОК 9 Ориентироваться в условиях частой смены технологий в профессиональной деятельности.

Экзамен квалификационный состоит из аттестационных испытаний следующих видов:

выполнение комплексного практического задания; оценка производиться путем сопоставления усвоенных алгоритмов деятельности с заданным эталоном деятельности;

К экзамену квалификационному допускаются обучающиеся, успешно освоившие элементы программы ПМ: теоретическую часть (МДК), защита практик.

### **4.2 Пакет экзаменатора**

## ФЕДЕРАЛЬНОЕ АГЕНТСТВО ЖЕЛЕЗНОДОРОЖНОГО ТРАНСПОРТА **Улан-Удэнский колледж железнодорожного транспорта**

Улан-Удэнского института железнодорожного транспорта – филиала Федерального государственного бюджетного

образовательного

учреждения высшего образования

«Иркутский государственный университет путей сообщения»

(УУКЖТ УУИЖТ ИрГУПС)

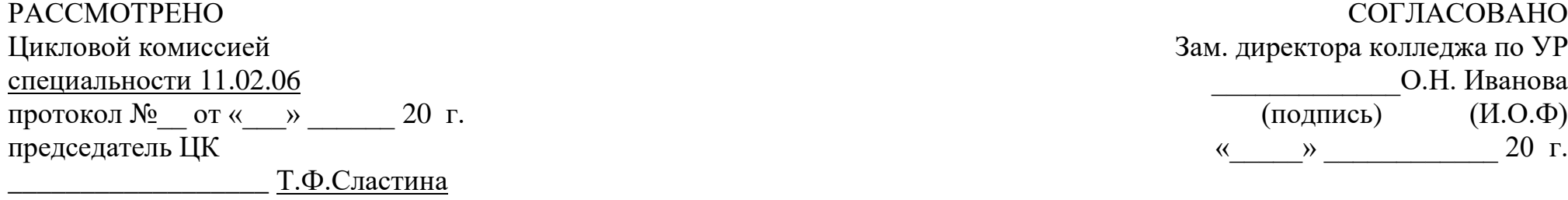

(подпись) (И.О.Ф)

Пакет экзаменатора

для оценки результатов освоения программы профессионального модуля

ПМ.01 Монтаж, ввод в действие и эксплуатация устройств транспортного радиоэлектронного оборудования специальности 11.02.06 Техническая эксплуатация транспортного радиоэлектронного оборудования (по видам

транспорта)

4 курс 7 семестр/ 3 курс 5 семестр

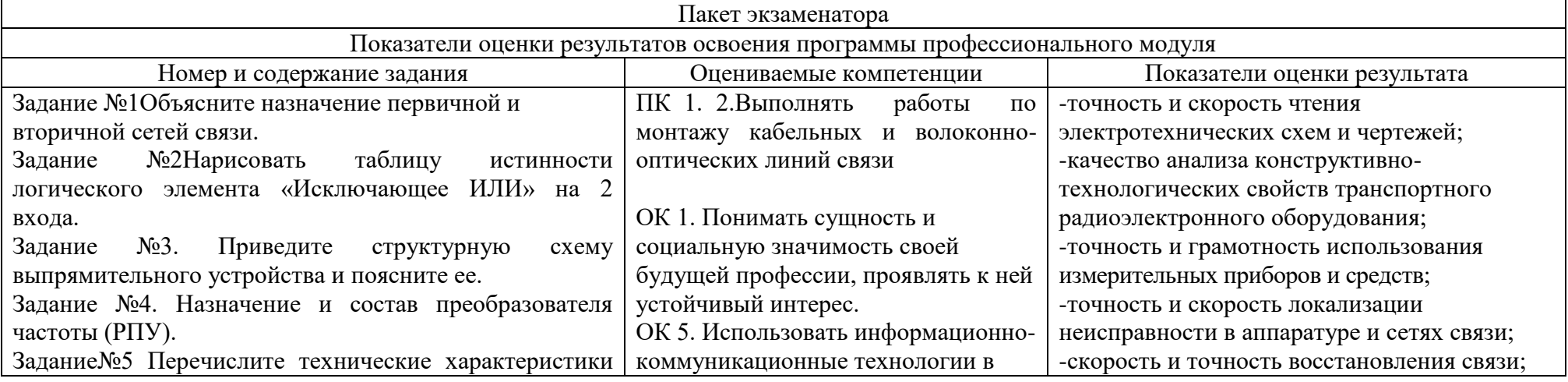

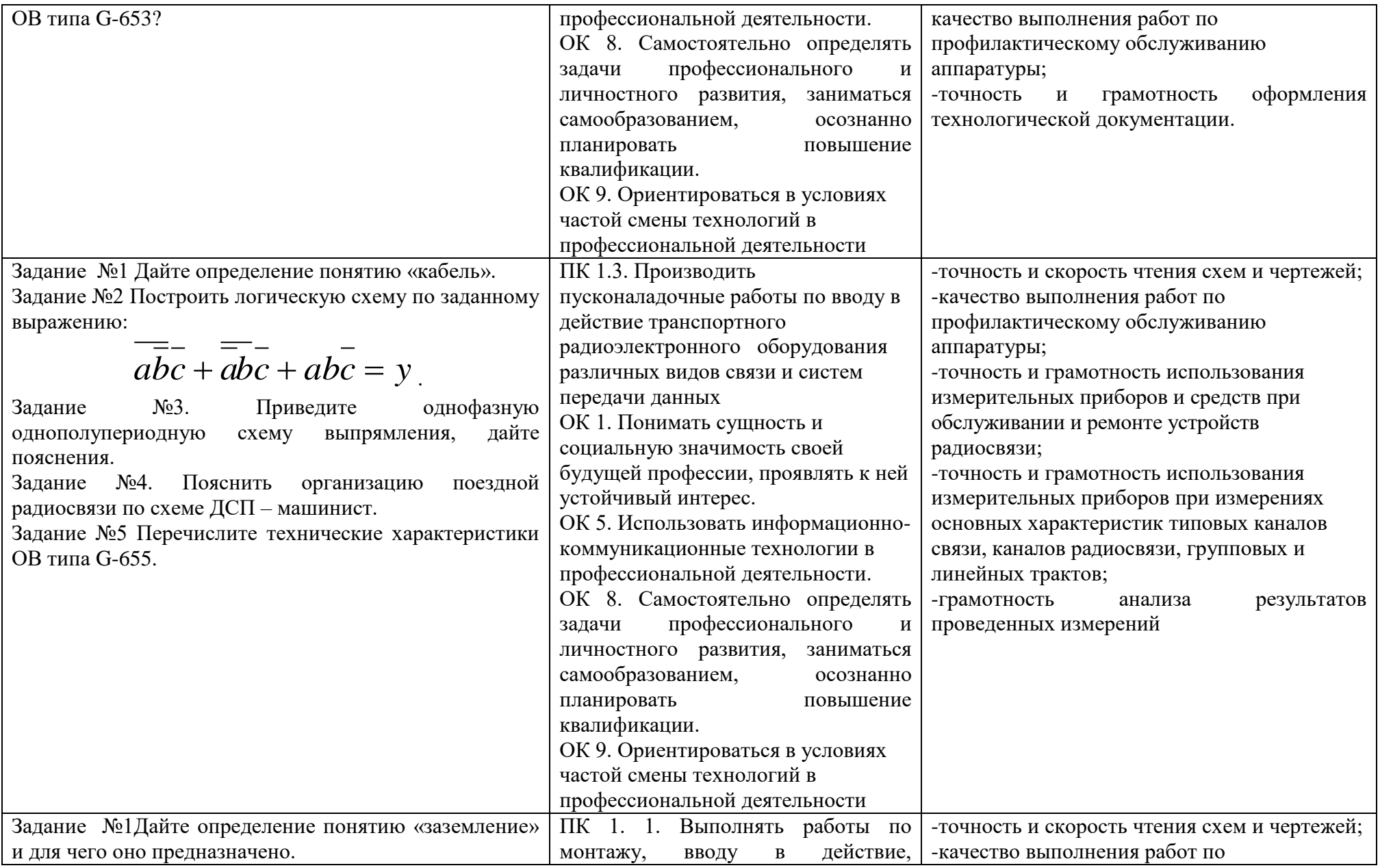

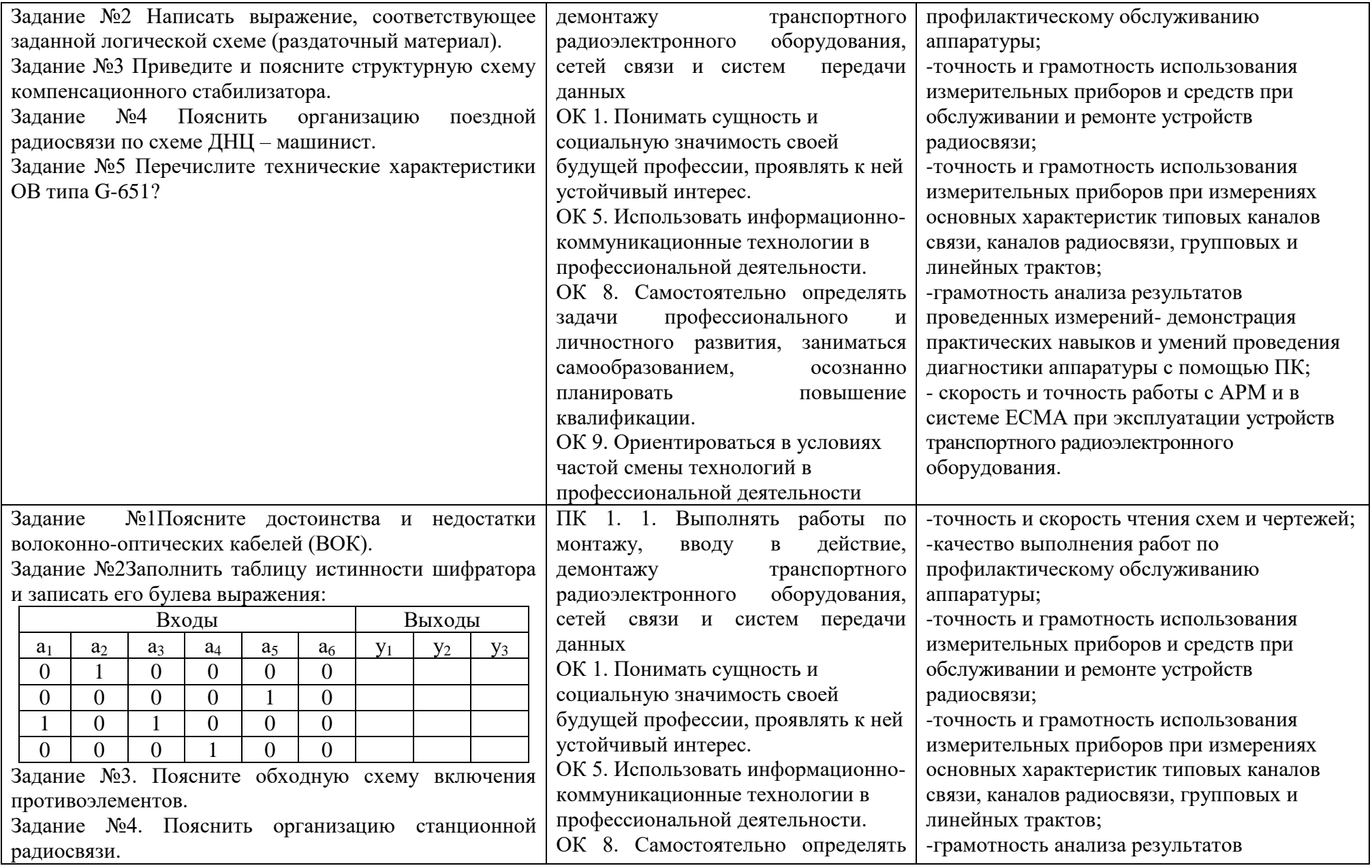

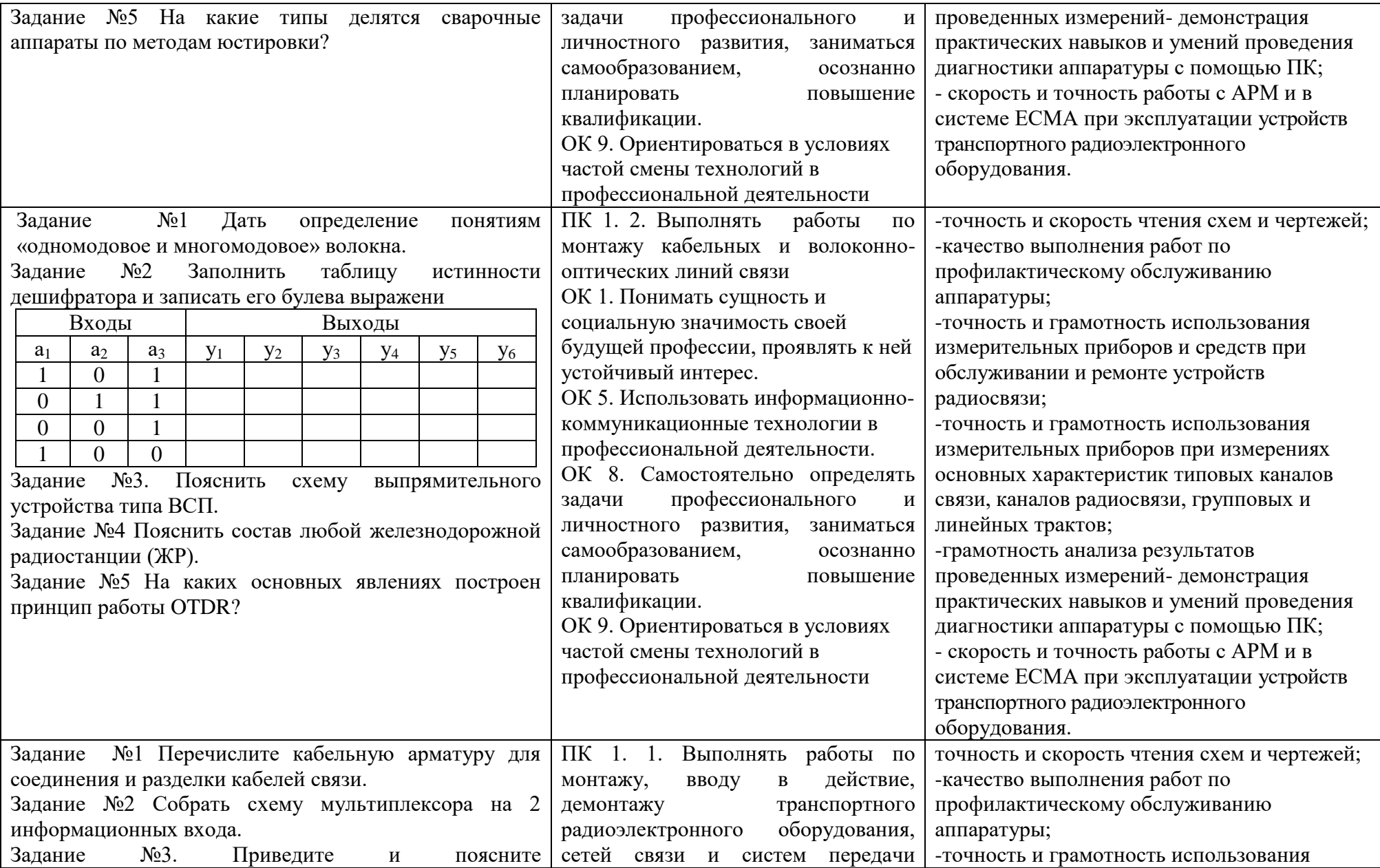

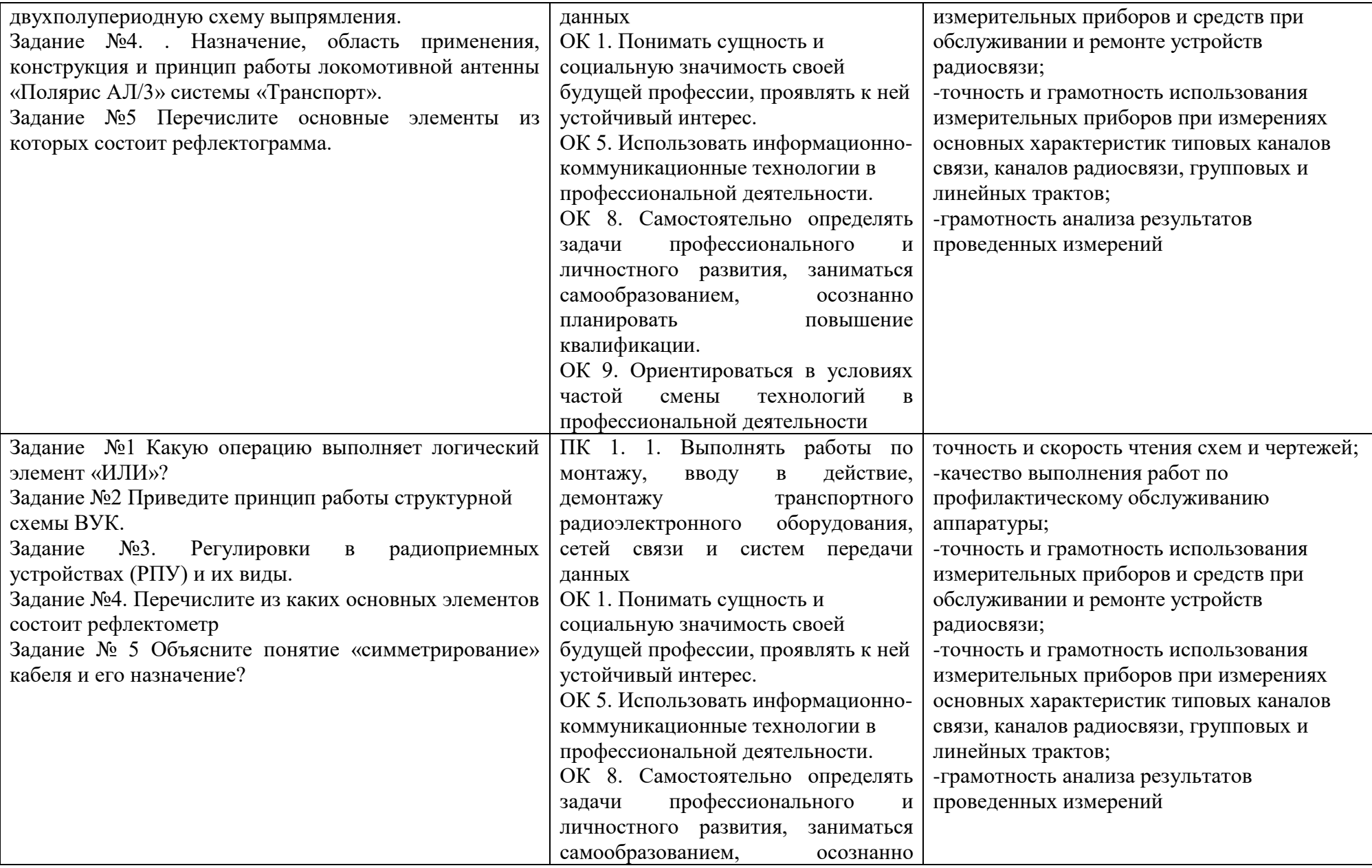

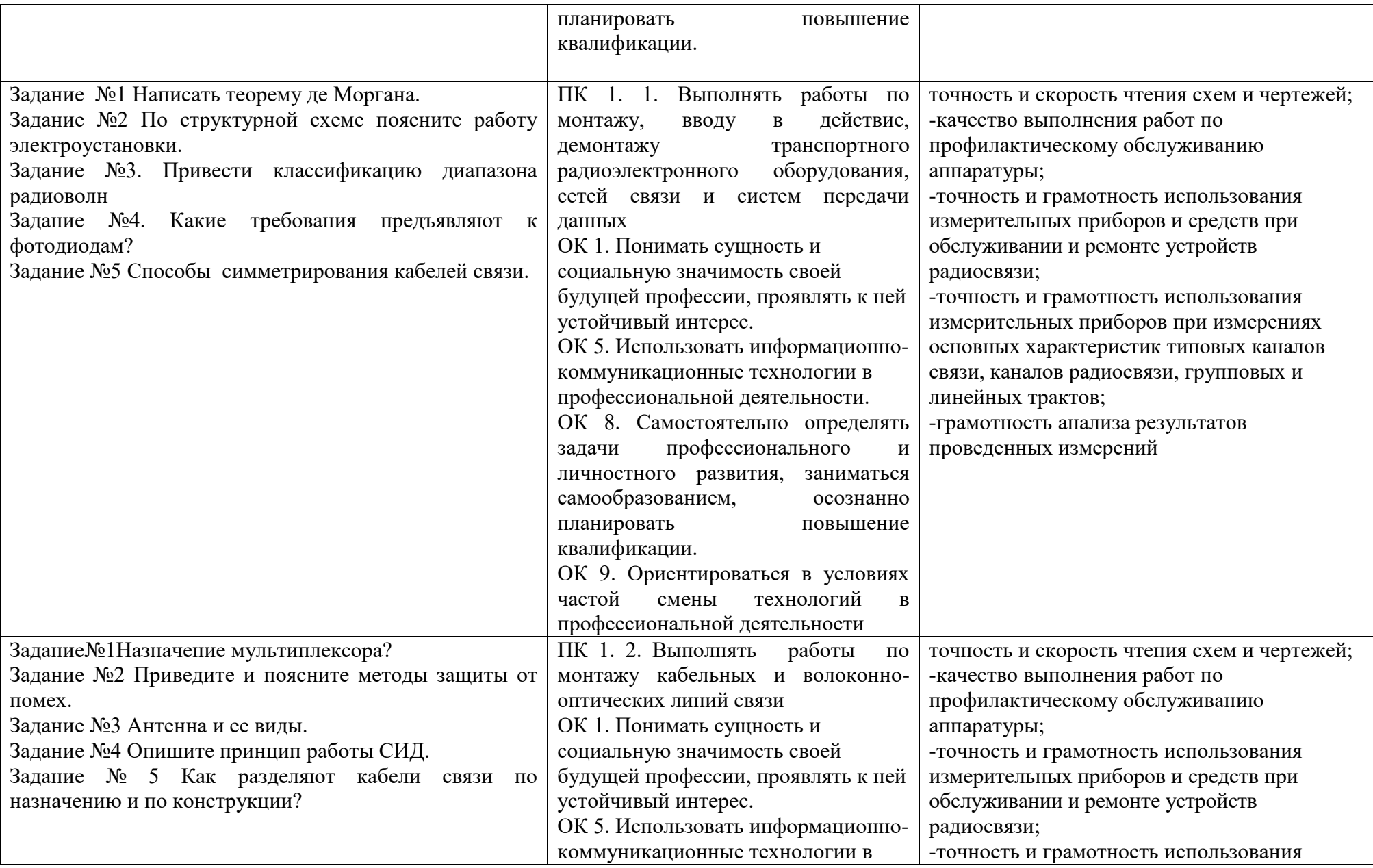

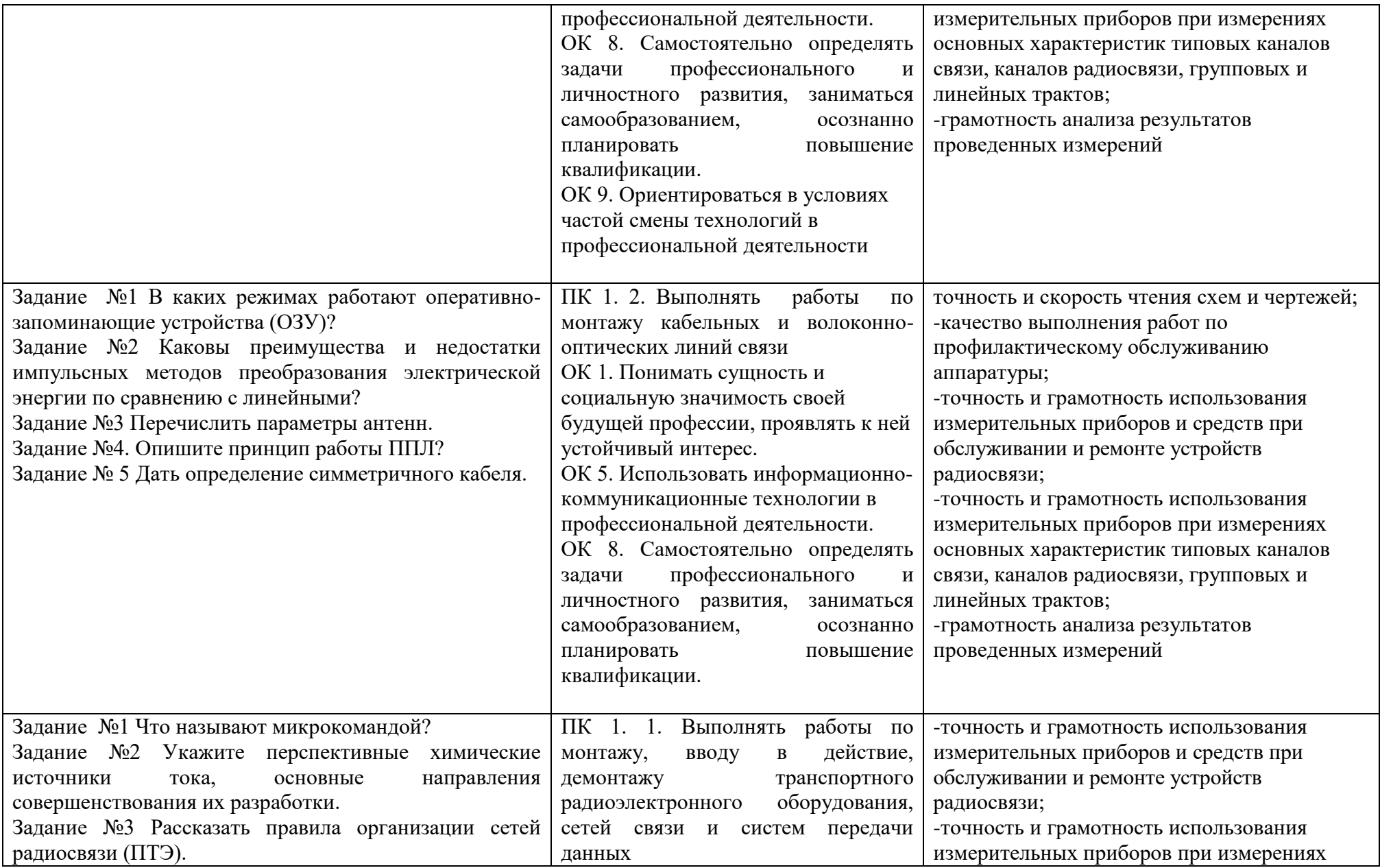

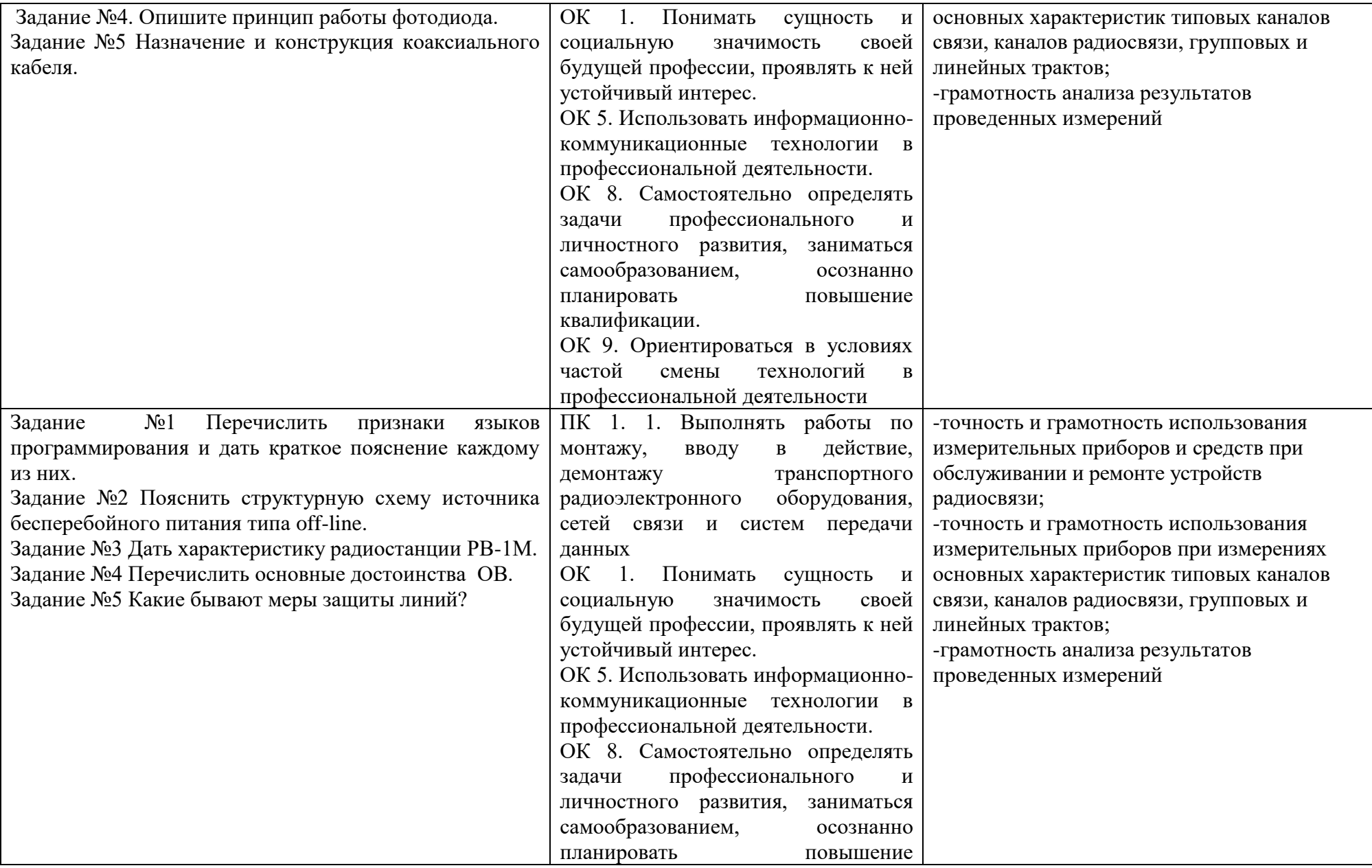

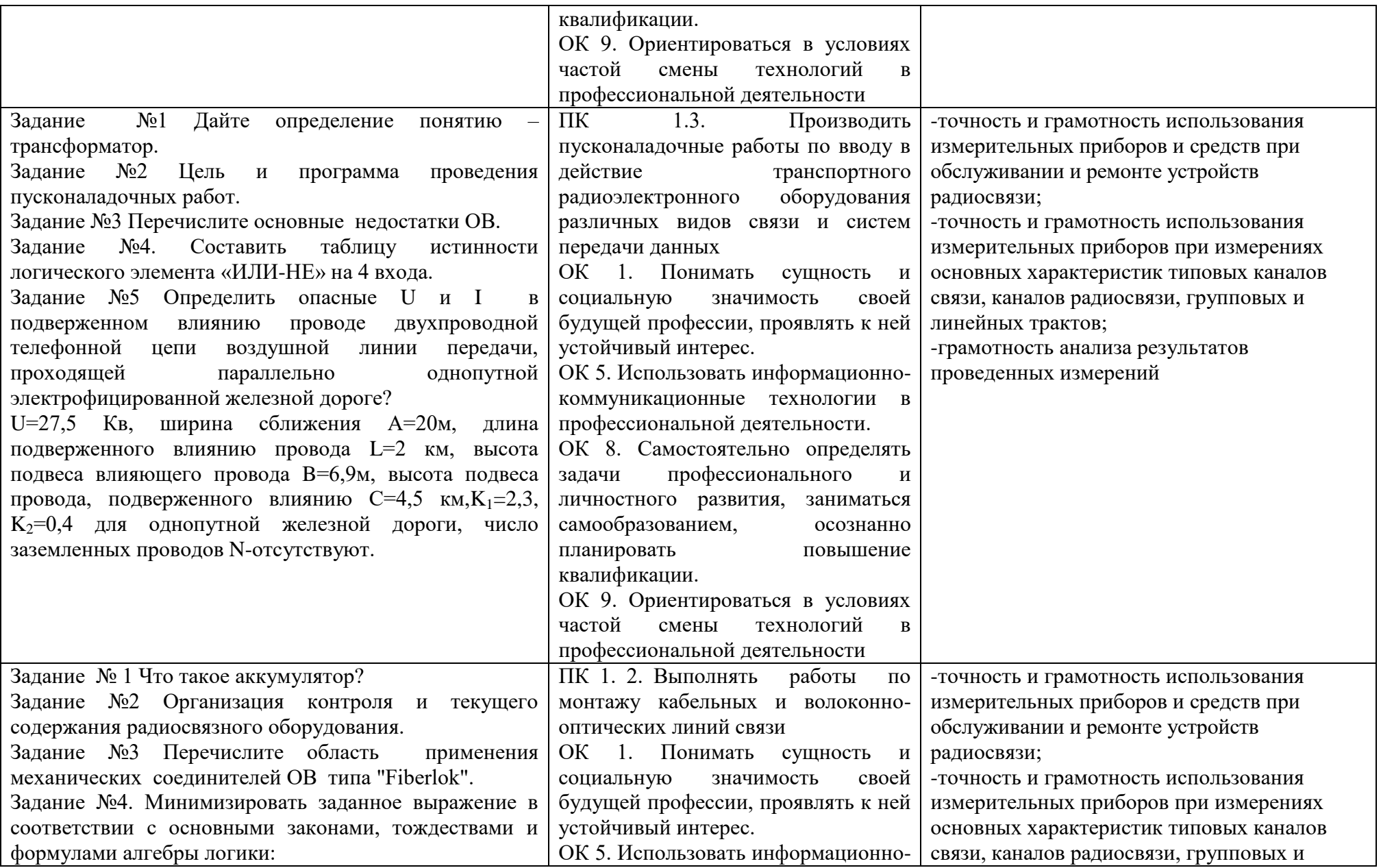

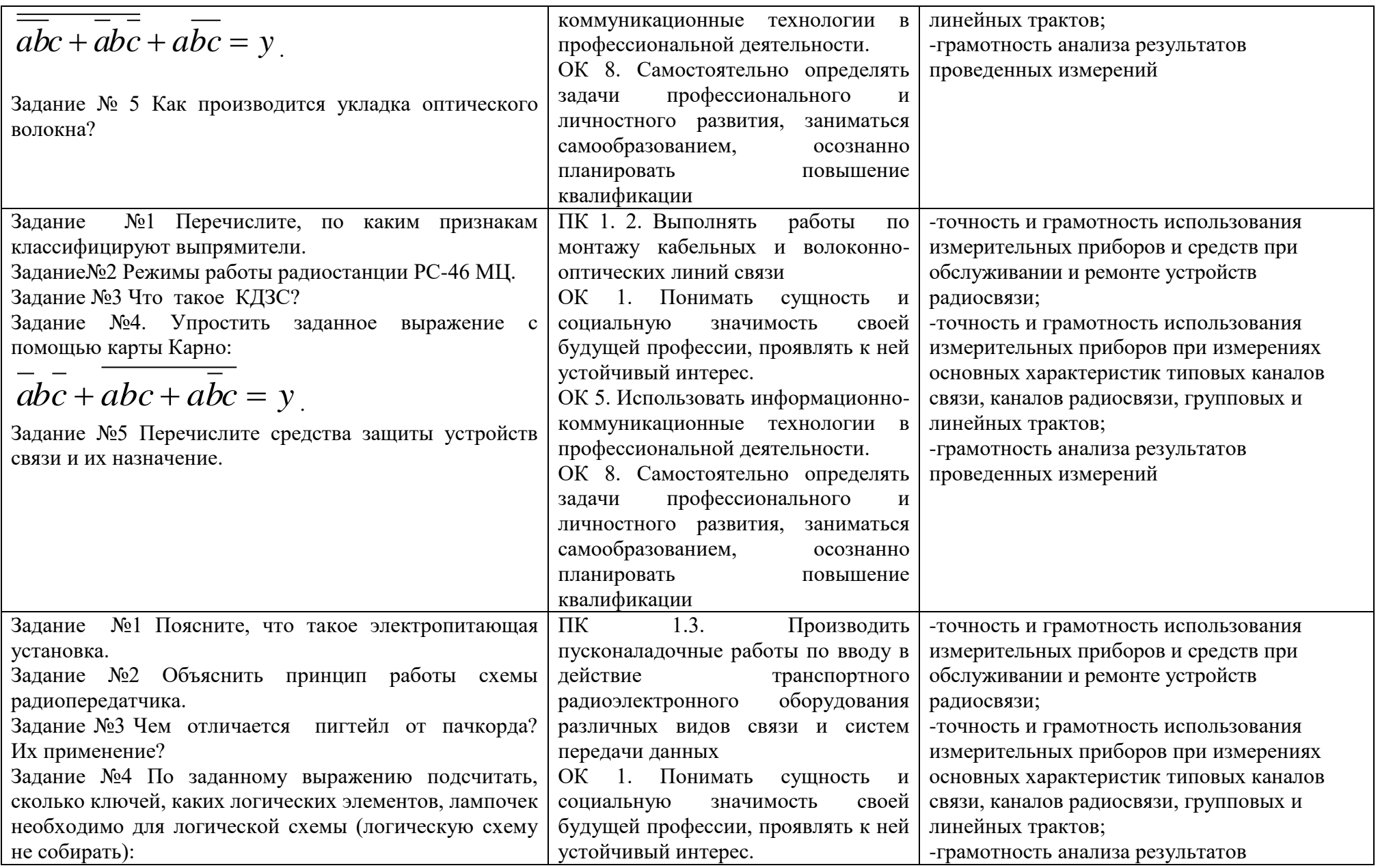

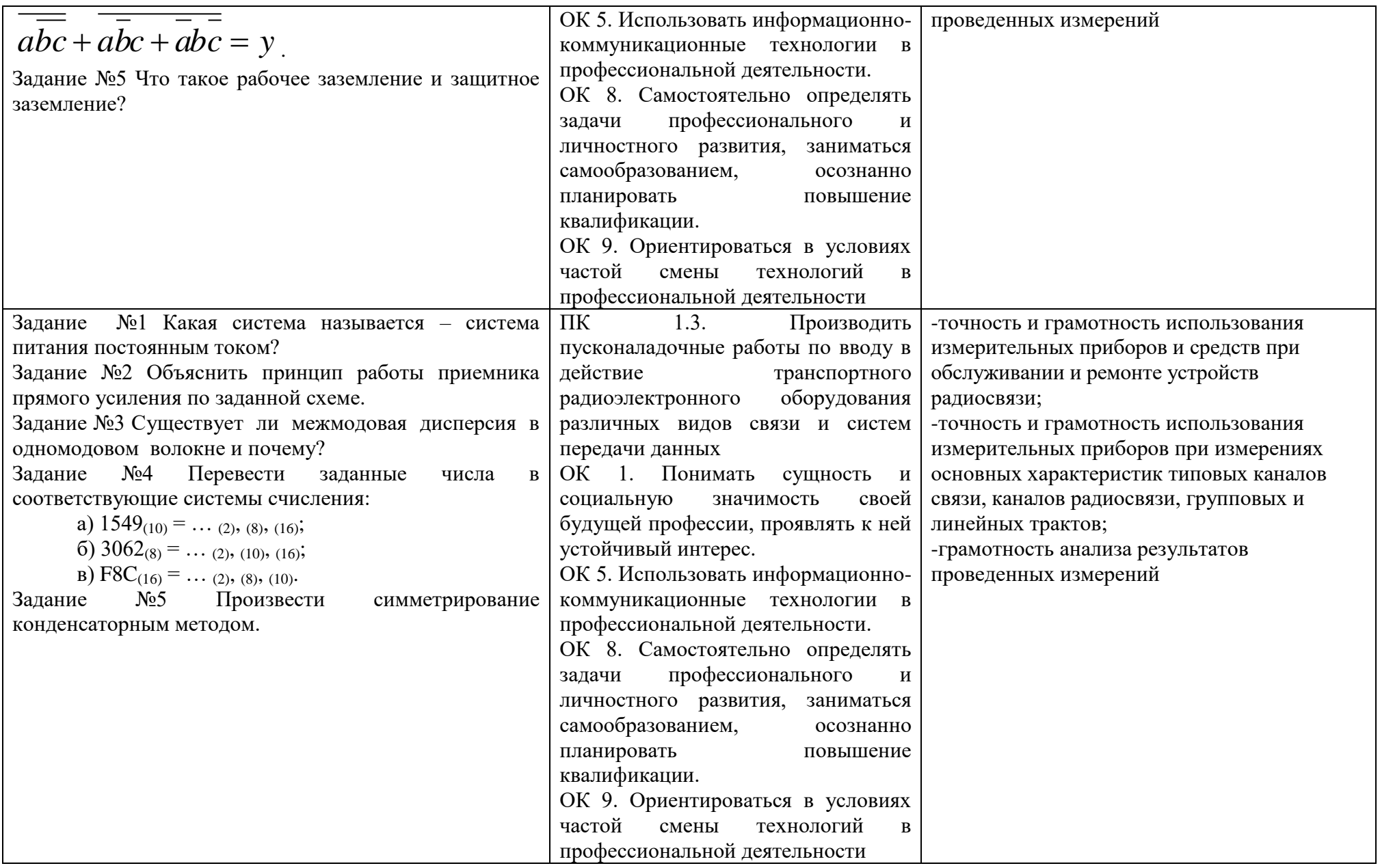

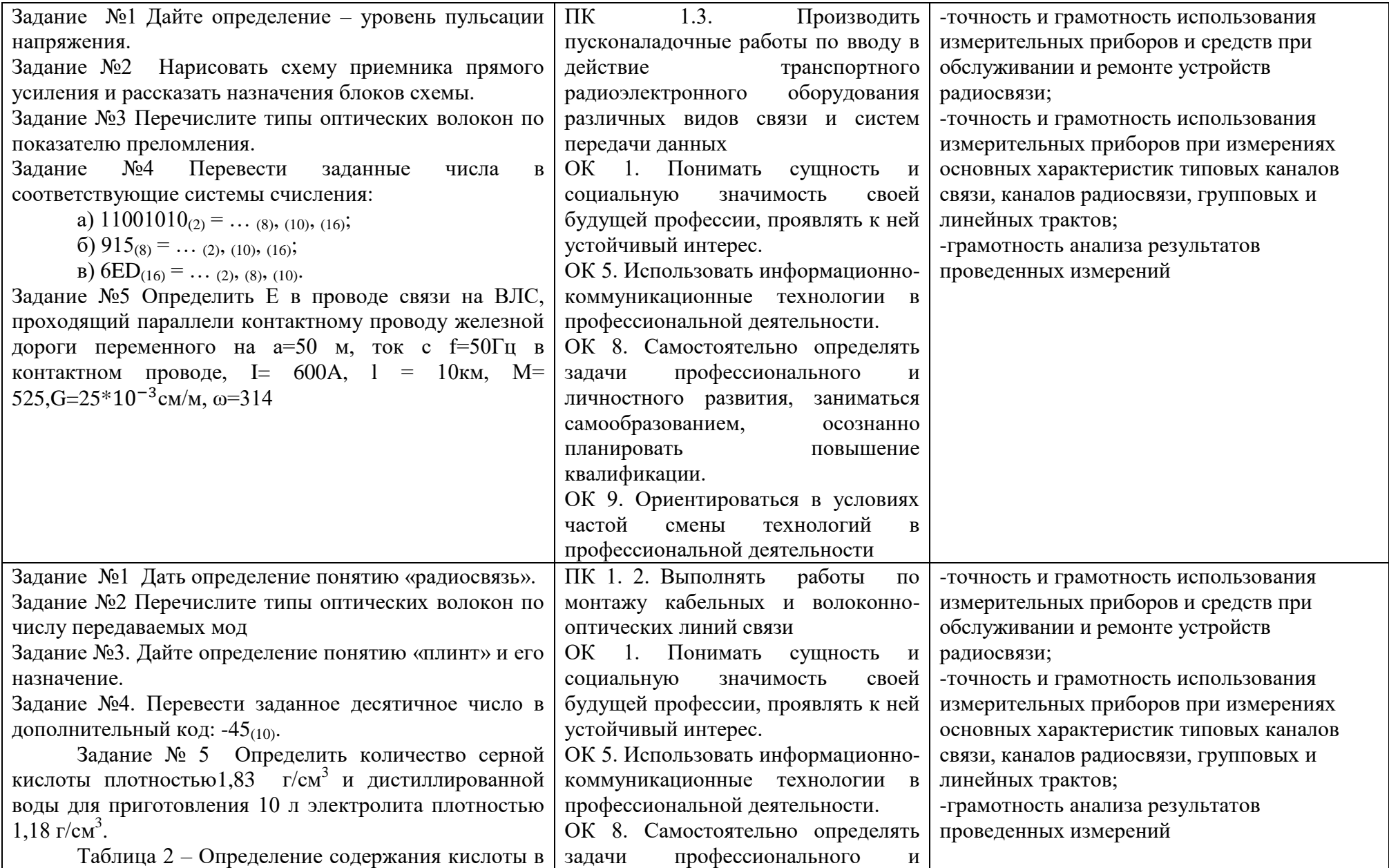

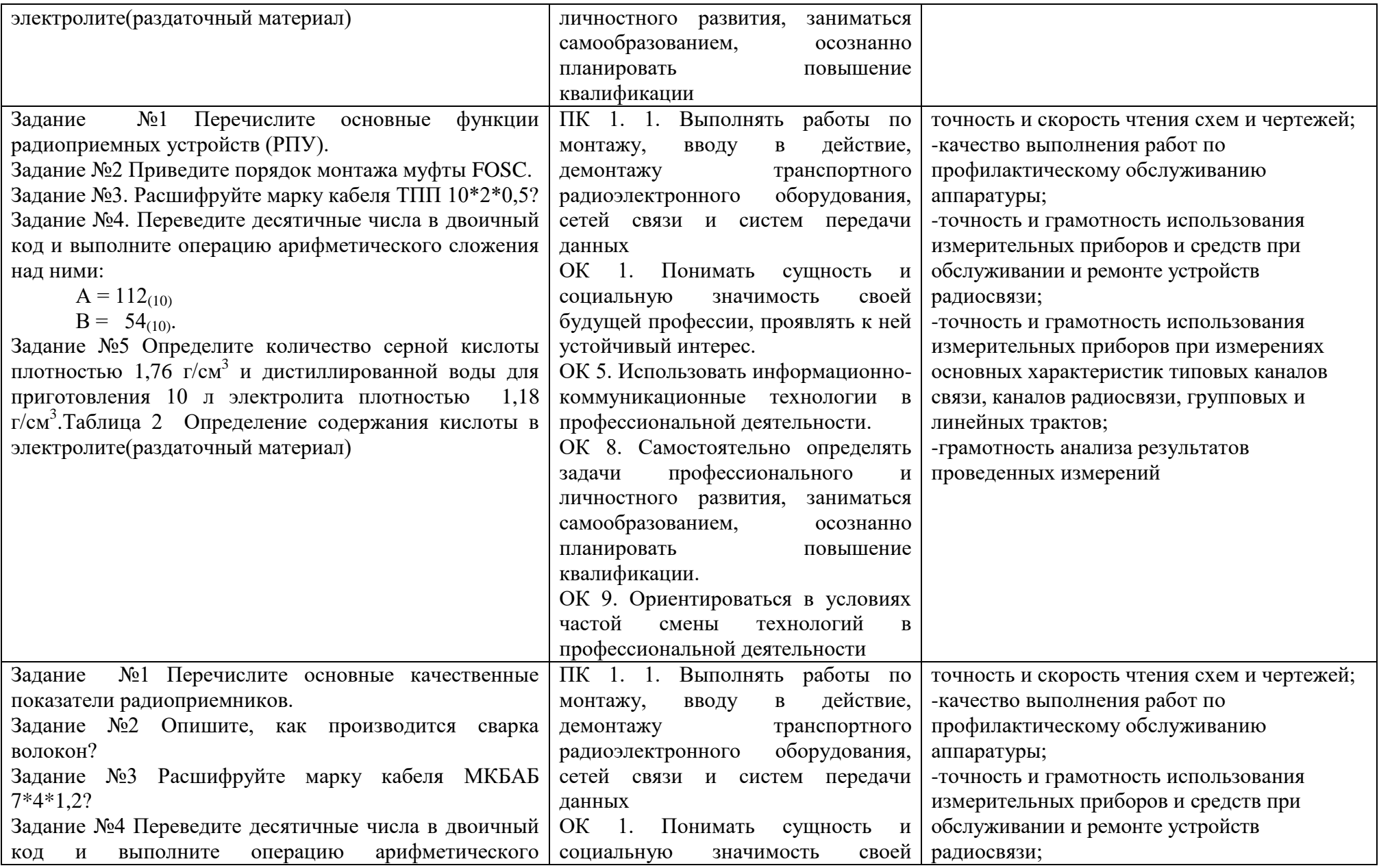

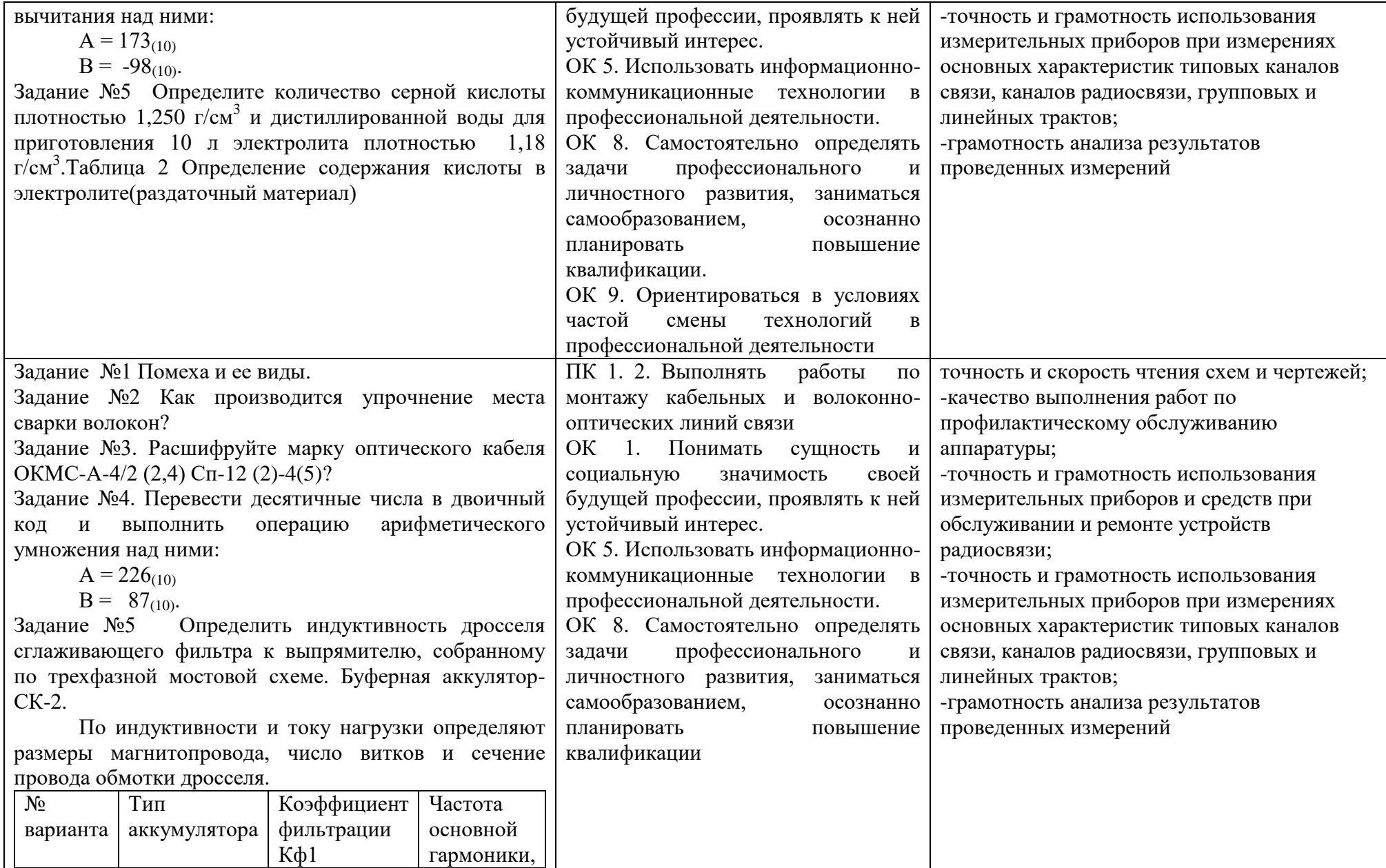

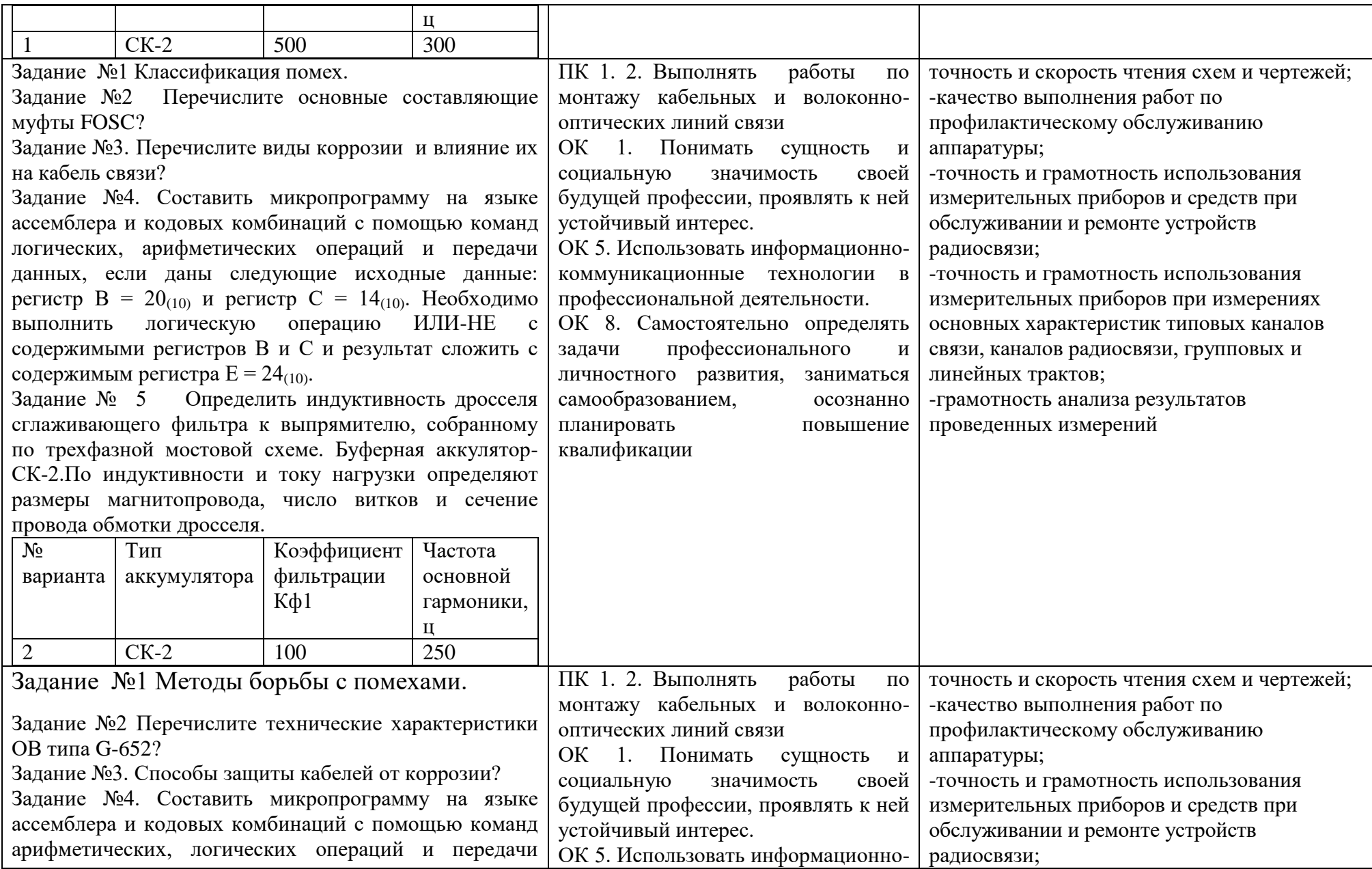

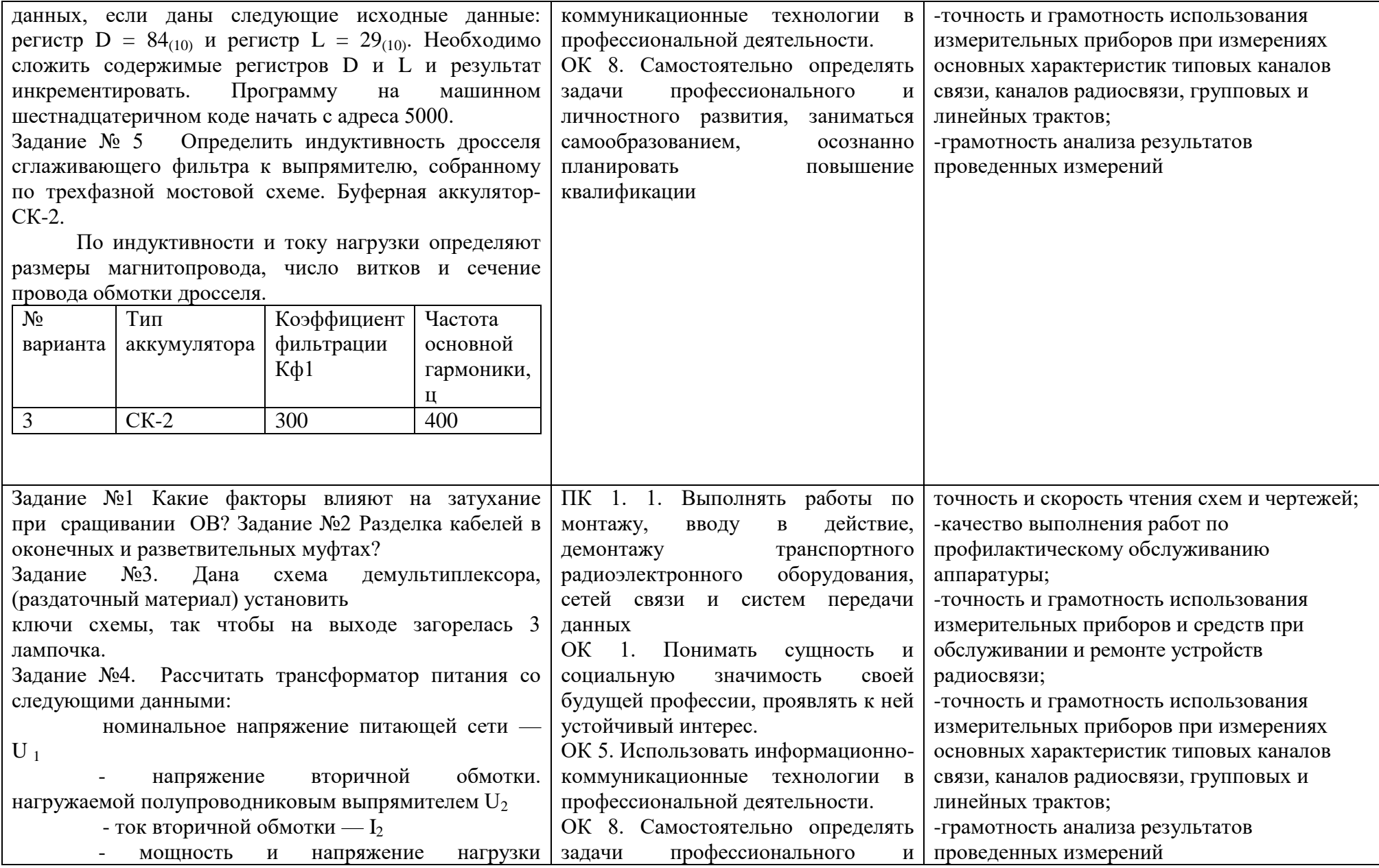
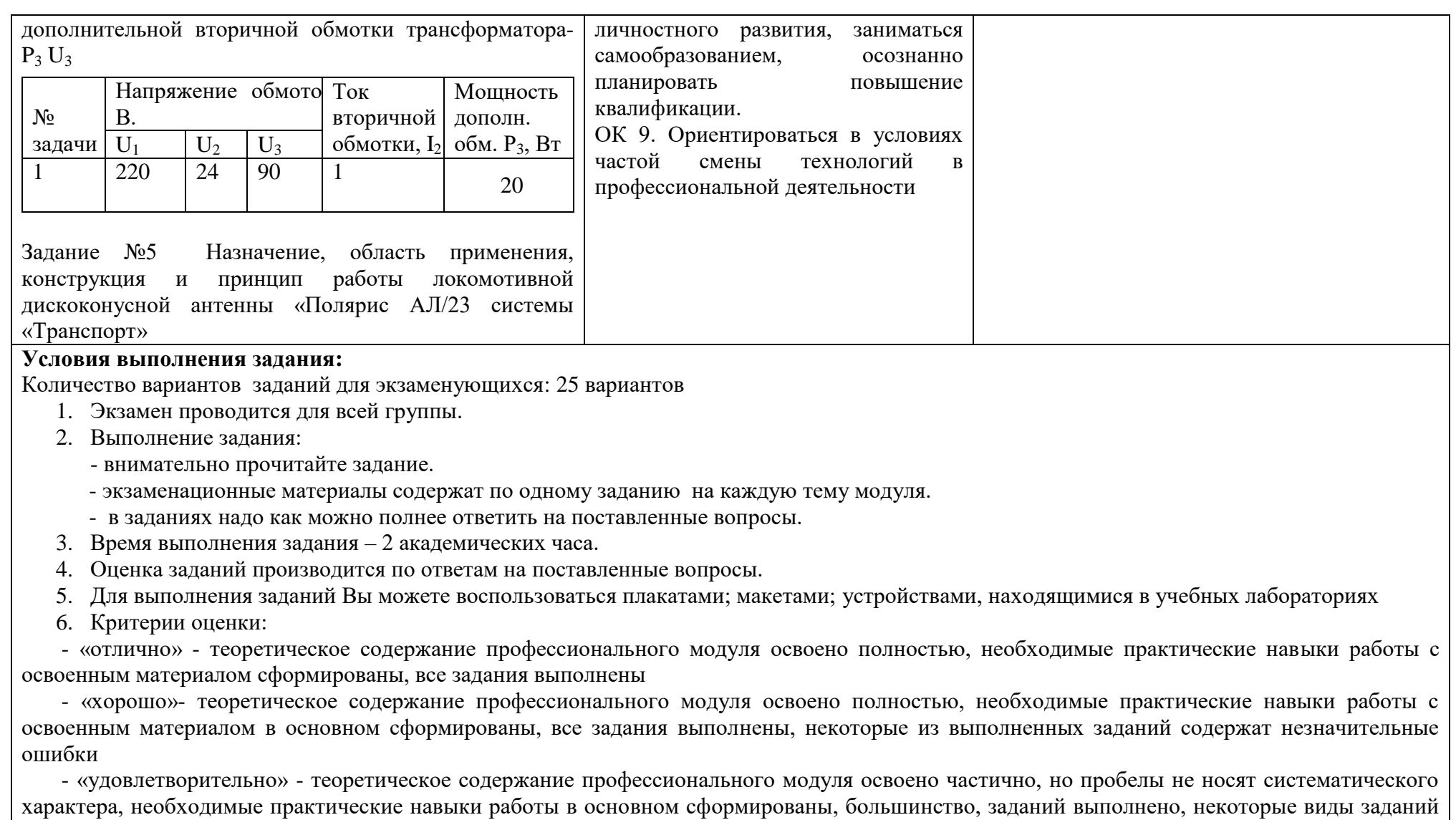

- «неудовлетворительно» - теоретическое содержание профессионального модуля не освоено, необходимые практические навыки работы не сформированы, большинство, предусмотренных рабочей программой заданий не выполнено.

выполнены с ошибками.

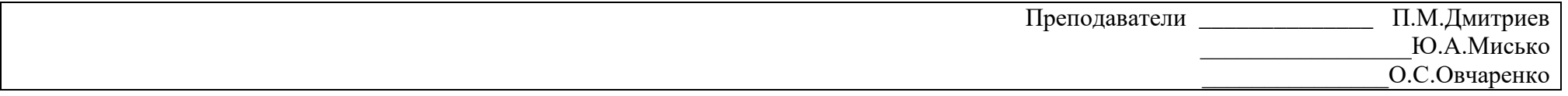

### **4.3. Билет для экзаменующегося**

### ФЕДЕРАЛЬНОЕ АГЕНТСТВО ЖЕЛЕЗНОДОРОЖНОГО ТРАНСПОРТА

### **Улан-Удэнский колледж железнодорожного транспорта**

Улан-Удэнского института железнодорожного транспорта – филиала Федерального государственного бюджетного образовательного учреждения высшего образования «Иркутский государственный университет путей сообщения»

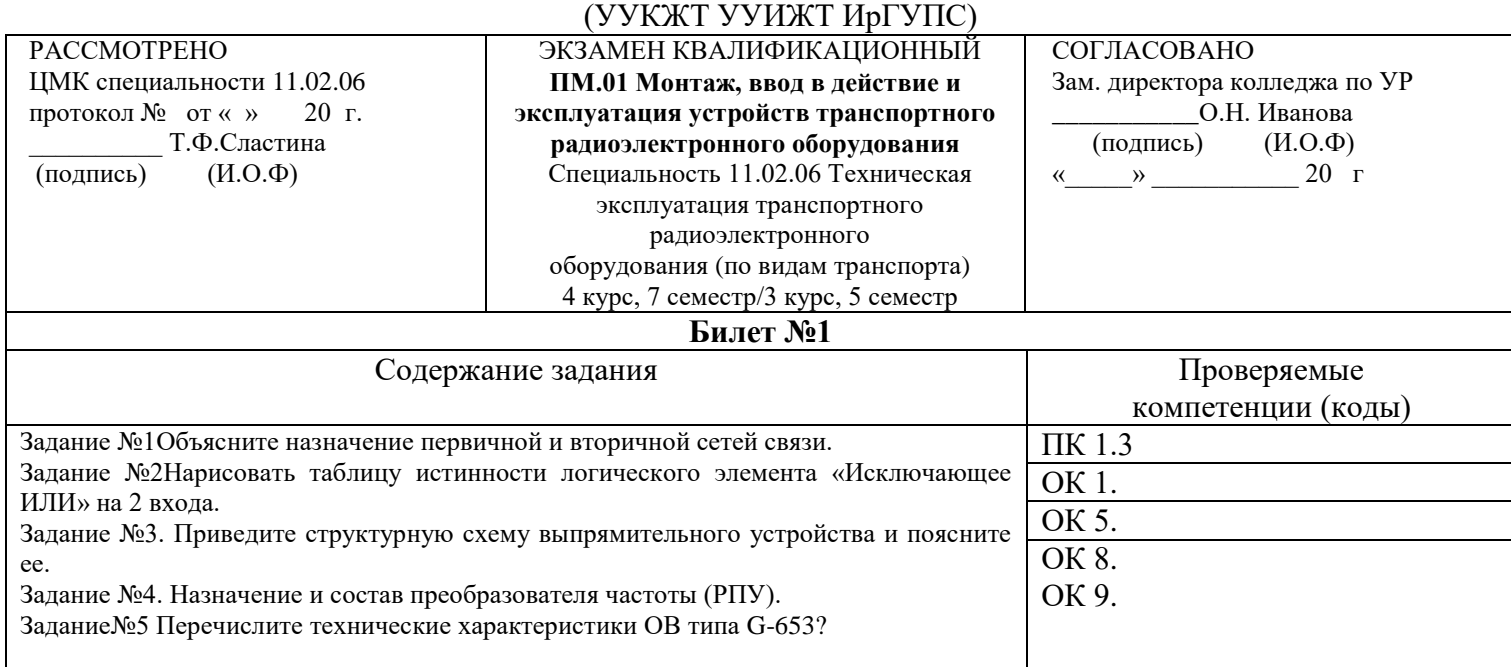

### **Инструкция.**

- 1. Внимательно прочитайте задание.
- 2. Вы можете воспользоваться учебно-методической и справочной литературой, имеющейся на специальном столе.
- 3. Максимальное время выполнения задания 2 академических часа.
- 4. Критерии оценок:

«отлично» - теоретическое содержание профессионального модуля освоено полностью, необходимые практические навыки работы с освоенным материалом сформированы, все задания выполнены

«хорошо»- теоретическое содержание профессионального модуля освоено полностью, необходимые практические навыки работы с освоенным материалом в основном сформированы, все задания выполнены, некоторые из выполненных заданий содержат незначительные ошибки

«удовлетворительно» - теоретическое содержание профессионального модуля освоено частично, но пробелы не носят систематического характера, необходимые практические навыки работы в основном сформированы, большинство, заданий выполнено, некоторые виды заданий выполнены с ошибками.

«неудовлетворительно» - теоретическое содержание профессионального модуля не освоено, необходимые практические навыки работы не сформированы, большинство, предусмотренных рабочей программой заданий не выполнено.

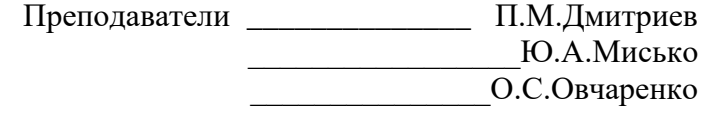

### **4.4 Оценочная ведомость профессионального модуля**

### ОЦЕНОЧНАЯ ВЕДОМОСТЬ ПО ПРОФЕССИОНАЛЬНОМУ МОДУЛЮ **ПМ.01Монтаж, ввод в действие и эксплуатация устройств транспортного радиоэлектронного оборудования**

### Иванов Иван Иванович

обучающийся(аяся) на \_\_\_\_\_ курсе по специальности СПО 11.02.06 Техническая эксплуатация транспортного радиоэлектронного оборудования (по видам транспорта) базовой подготовки освоил(а) программу профессионального модуля ПМ.01Монтаж, ввод в действие и эксплуатация устройств транспортного радиоэлектронного оборудования в объеме 527 час.

Результаты промежуточной аттестации по элементам профессионального модуля

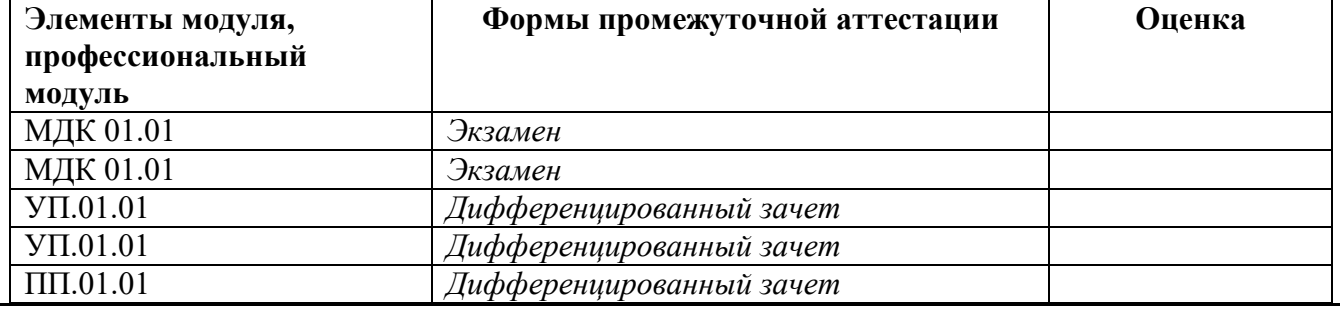

**Итоги экзамена квалификационного по профессиональному модулю**

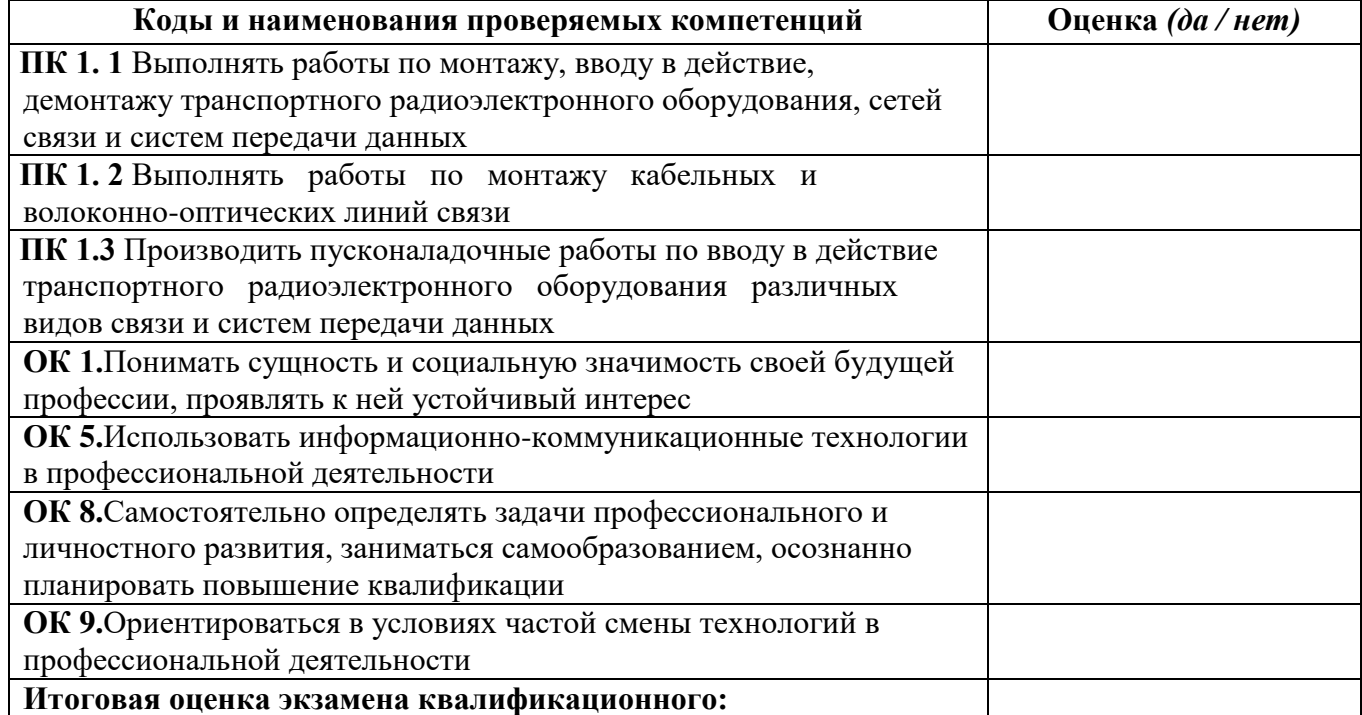

 $\frac{1}{2016}$  r.

Председатель экзаменационной комиссии:

П.М.Дмитриев - зам.директора колледжа по ПО

Секретарь экзаменационной комиссии:

Т.Ф.Сластина, председатель ЦМК

Члены экзаменационной комиссии:

- Д.В.Гулин, главный инженер РЦС-3
- А.Ф.Дегтярева, преподаватель
- \_\_\_\_\_\_\_\_\_\_\_\_\_ Ю.А.Мисько, преподаватель
- О.С.Овчаренко, преподаватель

# **Приложение 1.**

# **Сводная таблица-ведомость по ПМ. 01**

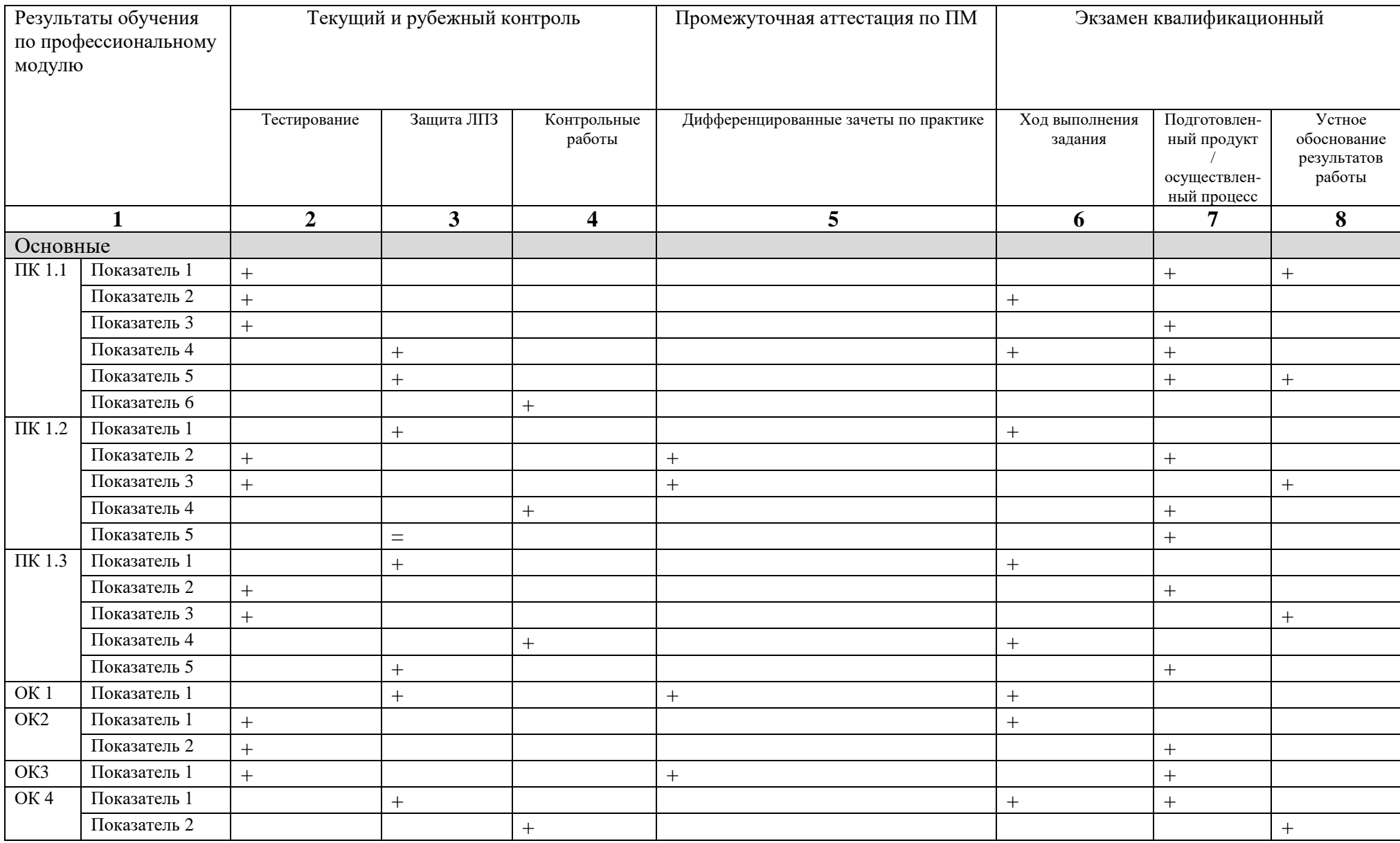

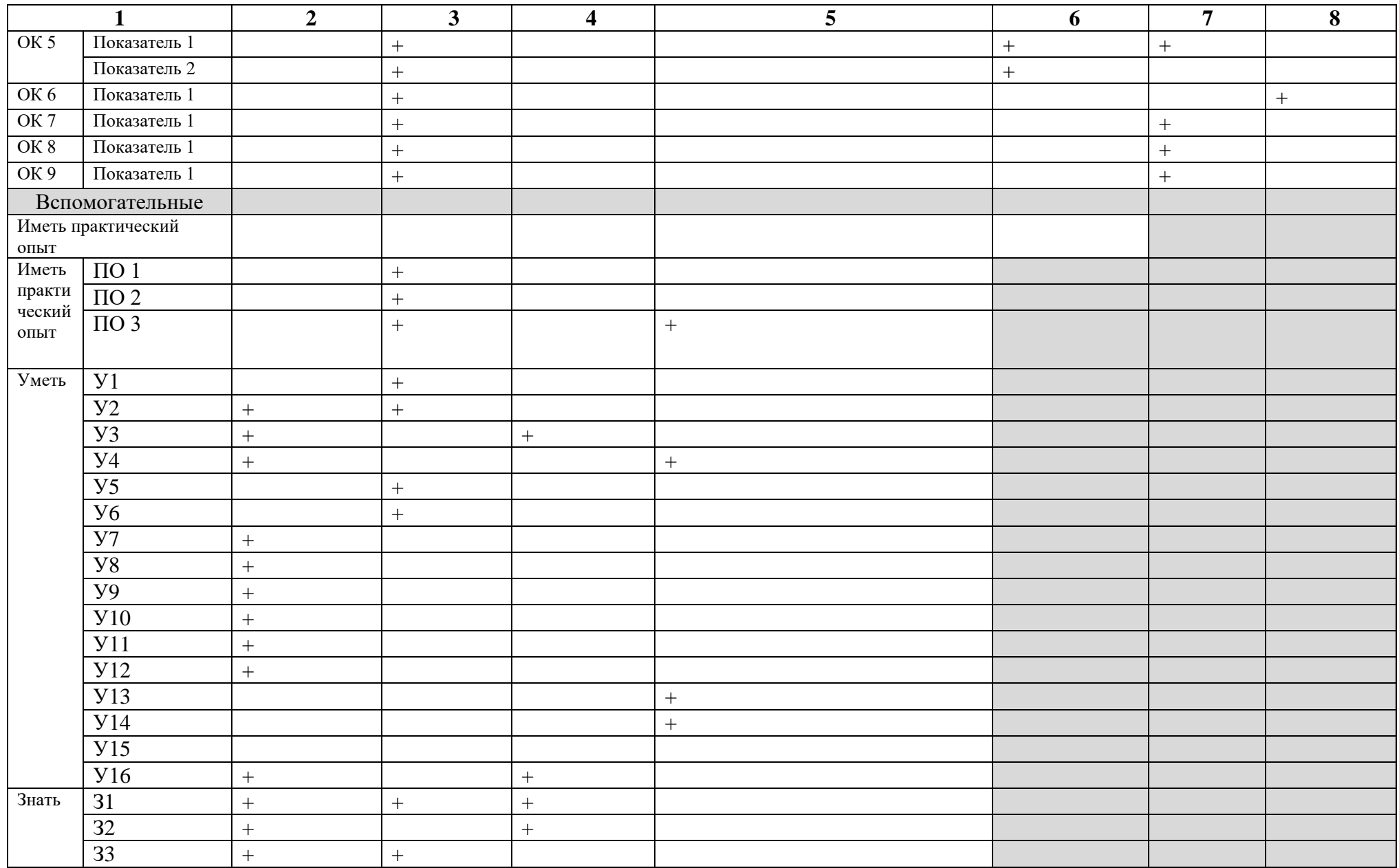

![](_page_42_Picture_89.jpeg)

**Материалы текущего контроля успеваемости по МДК 01.01 Тема 1.1 Сети электросвязи Вид контроля:** текущий **Время выполнения:** 15 мин. **Вариант №1 Задание с выбором ответа (с одним правильным ответом)**

1. Электротехническое изделие содержащие одну или несколько изолированных жил заключенных в общую защитную оболочку, поверх которой могут располагаться защитные покровы называется …

а) муфтой;

б) кабелем;

в) телефонным аппаратом.

2. Выберите используемые длины волн оптического волокна:

a)  $\lambda_1 = 0.85$ мкм,  $\lambda_2 = 1.31$  мкм,  $\lambda_3 = 1.55$ мкм;

б)  $\lambda_1 = 3.03$ мкм,  $\lambda_2 = 1.44$  мкм,  $\lambda_3 = 1.99$ мкм;

в)  $\lambda_1 = 0$ , 01мкм,  $\lambda_2 = 3.03$  мкм,  $\lambda_3 = 1.55$ мкм.

3. Какое устройство защищает цепь и её элементы от перегрева и возгорания при протекании тока высокой силы?

а) генератор;

б) измеритель уровня;

в) предохранитель.

4. Расшифруйте маркировку кабеля МКТ- 4:

а) магистрально - симметричный с трубкой ,4- е коаксиальные пары;

б) магистрально - коаксиальный с полиэтиленовой оболочкой, 4 – е коаксиальные пары;

в) мало - габаритный коаксиальный с трубой, 4 – е коаксиальные пары.

5. По конструкции сердечника оптический кабель классифицируется:

а) повивной, продольный, ленточный, пучковый;

б) городской, зоновый, магистральный, объектовый, соединительный;

в) звездный, ступенчатый, продольный, пучковый.

6.Какая сеть предназначена для организации каналов, охватывающая территорию всей страны и разбита на зоны, границы зоны совпадают с границами областей, краев?

а) первичная сеть;

б) вторичная сеть;

в) первичная и вторичная сети.

7. Устройство, предназначенное для соединения строительных жил кабеля, для механической защиты сроста волокон, для защиты от проникновения влаги:

а) боксы;

б) муфта;

в) кабель.

8. Электрический кабель по взаимному расположению проводников классифицируется:

- а) парные, звездные, двойные парные, двойные звездные;
- б) коаксиальный, симметричный;
- в) пучковый, повивной.

9. Оптический кабель, магистральный, самонесущий. Имеет защитный покров из армидных нитей имеющих 4 оптических и 2 заполненных модуля с внешним диаметром 2,4 мм, скрученного вокруг стеклопластикового прудка имеет 12 волокон по стандарту G – 652 и 4 волокна по стандарту G – 655:

а) ТЗБ 4х2х2,4;

б) ОКСМ –  $A - 4/12$  (4,2) – Сп – 12(5) – 4(2);

в) ОКСМ – А -4/2 (2,4) – Сп – 12 (2) – 4(5).

- 10. Какие существуют виды дисперсии оптического волокна:
- а) межмодовая , хроматическая, материальная, волновая;
- б) межмодовая, одномодовая, многомодовая;
- в) ступенчатая, хроматическая, одномодовая, волновая.

Эталоны ответов:

![](_page_44_Picture_212.jpeg)

## **Критерии оценки:**

Каждое правильно выполненное задание – 1 балл.

![](_page_44_Picture_213.jpeg)

# Тема 1.2. Цифровая схемотехника

Вид контроля: рубежный Время выполнения: 15 мин. Вариант №1 Задание с выбором ответа (с одним правильным ответом)

1. Для устранения дребезга контакта сразу после переключения используют...

- а) распределители;
- б) генераторы;
- в) фиксаторы.
- 2. Логический элемент «И» выполняет операцию -
- а) дизъюнкции;
- б) отрицания;
- в) конъюнкции.
- 3. Выберите условно-графическое обозначение ЛЭ «И-НЕ»:

![](_page_45_Figure_11.jpeg)

- 4. Булево выражение для ЛЭ «ИЛИ-НЕ» с тремя входами имеет вид:
- a)  $\overline{a+b+c} = y$

 $\overline{b})$   $\overline{a*b*c} = v$ 

- в) не существует.
- 5. Таблица истинности принадлежит ЛЭ:
- a)  $M$ -HE;

б) Исключающее ИЛИ;

в) ИЛИ-НЕ.

6. Упростите заданное выражение с помощью основных законов, тождеств и формул алгебры логики:  $\overline{abc} + \overline{abc} + abc = y$ 

a

 $\Omega$ 

 $\Omega$ 

 $\mathbf{1}$  $\mathbf{1}$   $\bf{B}$ 

 $\theta$ 

 $\overline{1}$ 

 $\overline{0}$ 

 $\mathbf{1}$ 

y

 $\mathbf{1}$ 

 $\overline{0}$ 

 $\overline{0}$ 

 $\Omega$ 

- a)  $\overline{a} + \overline{bc}$ :
- $\overline{6})$   $\overline{abc}$ ;
- $B)$  1.

 $\overline{abc} + \overline{abc} + \overline{abc} = y$ . Найдите минимизированное Дано булево выражение: 7. выражение на карте Карно

![](_page_45_Figure_25.jpeg)

 $F2A(16) = ... (8).$ a) 3882;  $6) 7452;$ в) 7952. 9. Дано число  $10011001_{(2)}$ . Определите его десятичную форму, применив дополнительный код. a)  $-102_{(10)}$ ; 6)  $153_{(10)}$ ;  $(B) - 103(10)$ 10. Для преобразования двоичных чисел в десятичные числа используют: а) кодер; б) дешифратор; в) триггер. 11. Сколько выходов имеет мультиплексор? a)  $1$ :  $6)$  2:  $B)$  3. 12. Сколько адресных входов имеет демультиплексор, если  $n_{\text{max}} = 16$ ? a)  $8$ :  $6) 3;$  $_B)$  4. 13. На каких логических элементах строятся полусумматоры? a)  $MJ_1M, M;$ б) НЕ, Исключающее ИЛИ, И; в) Исключающее ИЛИ, И. 14. Сердцем компаратора напряжений является ... а) стабилитрон; б) операционный усилитель; в) резисторы. 15. Что будет на выходе ЈК триггера, если на его вход подается: а) 0 и 1;  $0 \ \_$  $\frac{1}{2}$  $6) 1$  и 0;  $1 \leq$  $B)$  1  $H$  1. 16. Перечислите виды счетчиков: а) суммирующие, вычитающие, реверсивные; б) последовательные, параллельные, сдвиговые; в) сдвиговые, последовательные. 17. В каких режимах работает ПЗУ? а) записи, хранения, чтения; б) хранения, чтения; в) записи, чтения. 18. Каково назначение селекторного канала ввода-вывода? а) для одновременного обслуживания нескольких УВВ;

б) для одновременного обслуживания одного из подключенных УВВ;

в) для обслуживания УВВ с высоким быстродействием.

19. Операционное устройство – устройство, …

а) выполняющее различные операции;

б) координирующее действия всех узлов процессорного устройства;

в) вырабатывающее в определенной последовательности управляющие сигналы.

20. Микрокоманда – это …

а) каждое элементарное действие, выполняемое в одном из узлов операционного устройства, в течение одного тактового периода;

б) набор команд, предназначенных для решения определенной задачи;

в) совокупность одновременно выполняемых операций.

21. Устройства, предназначенные для хранения участвующих в операциях чисел (одиночные 8-разрядных или при необходимости 16-разрядных) и используемые в микропроцессорах называются …

а) счетчиками команд;

б) регистрами общего назначения (РОН);

в) аккумуляторами.

22. Что такое операнд?

а) операция, подлежащая исполнению в микропроцессорном устройстве;

б) устройство, предназначенное для хранения адреса команды;

в) данные, участвующие в операциях.

23. Выберите классификацию команд по функциональному назначению:

а) непосредственная, прямая, косвенная и относительная;

б) управления, передачи и обработки данных;

в) условного и безусловного переходов.

24. Стек – это …

а) память с определенной (упрощенной) формой адресации;

б) устройство для управления прерываниями;

в) устройство, декодирующее содержимое регистра команд, т.е. дешифратор команд.

25. Смысловое значение фраз называется …

а) синтаксисом;

б) алфавитом;

в) семантикой.

Ответы

![](_page_47_Picture_240.jpeg)

### **Критерии оценки результатов**

![](_page_48_Picture_191.jpeg)

## **Тема1.3 Электропитание устройств связи**

# **Вид контроля:** рубежный **Вариант №1 Время выполнения:** 45 мин.

## **Контрольная работа:**

- 1. Что такое инвертор?
- 2. Каков состав тиристорного инвертора?
- 3. Что такое химические источники тока?
- 4. Пояснить сульфатацию пластин.
- 5. Что значит саморазряд?
- 6. Что такое аккумулятор?
- 7. Что играет огромную роль в электроснабжении?
- 8. Каковы основные параметры трансформаторов?
- 9. Каково назначение ВУК?
- 10. Электропитание телефонных станций.

## **Вид контроля:** рубежный **Вариант №2 Время выполнения:** 45 мин.

- 1. Что такое конверторы?
- 2. Привести классификацию инверторов.
- 3. Какие требования предъявляют к химическим источникам тока?
- 4. Какова классификация аккумуляторов?
- 5. Отдача аккумуляторов по емкости?
- 6. В чем причина возникновения сульфатации?
- 7. Каково основное оборудование подстанций?
- 8. Как производится заземление на фидерных линиях?
- 9. Каково назначение ВУТ?
- 10. Электропитание телеграфных станций.

### **Эталоны ответов: 1 вариант**

1. Инвертор—полупроводниковый преобразователь преобразующий постоянный ток одного напряжения в переменный ток того же напряжения либо другого.

2. Тиристорный инвертор состоит из мультивибратора, усилителей, тиристоров, четырех диодов, коммутирующего конденсатора, коммутирующего дросселя, защитного фильтра, трансформатора, феррорезонансного стабилизатора.

3. Химические источники тока – это устройство, в котором химическая энергия превращается непосредственно в электрическую.

4. При разряде аккумуляторов активные вещества положительных и отрицательных пластин PO<sub>2</sub>~ и Pb переходят в сульфат свинца PbSO<sub>4</sub>. Сульфат свинца частично или полностью может превратиться в крупно кристаллическое трудно разложимое вещество, не восстанавливающееся при нормальном разряде.

5. Этот процесс приводит к бесполезному расходованию активных веществ пластин, снижает отдачу аккумулятора. Саморазряд вызывается неоднородностью пластин, наличием в электролите вредных примесей (хлора, мышьяка, железа), коррозией электродов.

6. Аккумуляторы — химический источник тока, который способен накапливать и отдавать накопленную энергию по мере необходимости.

7. Огромную роль в системах электроснабжения играют электрические подстанцииэлектроустановки, предназначенные для преобразования и распределения электроэнергии. Они являются важным звеном в системе электроснабжения.

8. К основным параметрам трансформатора относятся номинальные мощность, напряжение, ток; напряжение короткого замыкания; ток холостого хода; потери холостого хода и короткого замыкания.

9. Выпрямительные устройства (ВУК) с условной мощностью 2КВТ предназначены для питания аппаратуры связи и устанавливаются в помещении, не содержащим паров кислот и щелочей с температурой окружающей среды от +5 до +40 С при относительной влажности воздуха до80%.

10. Для питания телефонных станций, потребляющих токи 30-60А, обычно используются электропитающие установки с возможными небольшими изменениями и дополнениями. В этих установках применяются выпрямительные устройства типов ВСС,ВУ, ВУК, ВУЛ и ВУТ на рабочее напряжение 24В (для МТС и ЛАЗов) или 60 В(для АТС).

### **2 вариант**

1.Конвертор – это полупроводниковый преобразователь, преобразующий постоянный ток одного напряжения в постоянный ток другого напряжения.

2. Инверторы классифицируют по ряду признаков. В зависимости от типа применяемых электронных приборов различают ламповые, транзисторные, тиратронные и тиристорные инверторы. В зависимости от системы управления их подразделяют на инверторы с внешним возбуждением и самовозбуждением. Г1о числу фаз выходного напряжения (однофазные и трехфазные); по форме выходного напряжения (синусоидальная, прямоугольная).

3. Высокая надежность, отсутствие вредного воздействия на питаемую аппаратуру, малые габаритные размеры и масса, относительно малая стоимость и минимальный саморазряд, широкий интервал рабочих температур.

4. По материалу пластин: свинцовые, никель — железные, кадмиевые, серебряноцинковые; по электролиту: кислотные, щелочные; по способу исполнения: герметичные, негерметичные; по технологии обслуживания: обслуживаемые, необслуживаемые; по конструкции пластин: намазные, коробчатые, поверхностной конструкции, ламельные, безламельные.

5. Отношение количества электричества, отданного аккумулятором при разряде к количеству электричества, полученному во время заряда.

6. Разряд аккумулятора ниже 1,8 —1,75B;длительное хранение батареи в разряженном состоянии; неправильное подключение батареи к источнику зарядного тока; низкий уровень и загрязнение электролита; внутреннее короткое замыкание пластин.

7. Трансформаторы относятся к основному оборудованию подстанции и правильный технически и экономически обоснованный выбор их типа, числа и мощности необходим для рационального электроснабжения потребителей электрической энергией.

8. Убедившись в отсутствии стороннего напряжения на проводах, необходимо заземлить и закоротить их с обеих сторон от места работы с помощью переносных заземлителей. Сечение гибкого медного провода для заземления должно быть не менее 16 мм. На стоечных линиях проводного вещания II класса в качестве заземлителя используется дополнительный заземленный провод линии проводного вещания. Места заземления должны выбираться так, чтобы их было хорошо видно с места работы. Заземлять и заворачивать провода необходимо в диэлектрических перчатках, причем проводник заземления сначала присоединяется к заземлителю, а потом к проводам фидерной цепи. Заземлители должны быть вбиты на глубину не менее 0,5 м. При снятии проводника заземления необходимо сначала отключить его от фидерной линии, а потом от заземлителя.

9. ВУТ—это выпрямительное устройство с тиристорными вентилями, в которых используется электронный способ регулирования выходных параметров, основанный на непосредственном воздействии управляющих импульсов на тиристоры, входящие в состав выпрямительной схемы.

10. Телеграфные аппараты работают по однопроводным линейным цепям, следовательно, источники питания линейных цепей должны иметь «землю» на одном полюсе. Некоторые телеграфные аппараты работают токами двух направлений. Для питания таких аппаратов требуется два источника постоянного тока: у одного из них заземляется положительный полюс, а у другого отрицательный. В качестве общего источника тока для линейных цепей всех телеграфных аппаратов, установленных на данной телеграфной станции, чаще всего используется общая аккумуляторная батарея с заземленной средней точкой. Напряжение этой батареи должно составлять +60и—60Впо отношению к земле.

## **Критерии оценки:**

«5» - ответы глубокие, полные. Умение связывать теорию с практикой, обосновывать свои суждения. Оценка «отлично» предполагает грамотное, логическое изложение ответа, качественное оформление.

«4» - ответы полные. Студент владеет знаниями, умеет ориентироваться в изученном материале, но имеются отдельные неточности.

«3» - студент обнаруживает знания и понимание основных положений учебного материала, но излагает его неполно, непоследовательно, допускает неточности в определении понятий, не умеет доказательно обосновать свои суждения.

«2» - ответы студента разрозненные, бессистемные; допускаются ошибки в определении понятий, искажается их смысл, беспорядочно излагается материал.

### **Тема 1.4 Радиосвязь с подвижными объектами**

**Вид контроля:** рубежный **Вариант №1 Время выполнения:** 45 мин.

### **Часть А**

### **Пояснить назначение каждого вида радиосвязи:**

- поездная радиосвязь;
- станционная радиосвязь;
- ремонтно-оперативная радиосвязь;
- парковая громкоговорящая связь.

### **Часть В**

Объяснить назначение приемопередатчика. Дать краткую характеристику узлов, входящих в состав приемопередатчика. Перечислить требования, предъявляемые к приемопередатчику.

### **Часть С**

Вычертить диаграмму направленности антенны типа «волновой канал» и указать на ней зоны с максимальной мощностью сигнала.

### **Эталоны ответов**

### **Часть А**

*Поездная радиосвязь* служит для двухсторонней связи поездного диспетчера и дежурного по станции с машинистом локомотива и машинистов между собой. *Станционная радиосвязь* служит для двухсторонней связи дежурного по станции с машинистами маневровых локомотивов и машинистов этих локомотивов между собой. *Ремонтно-оперативная радиосвязь* служит для служебных переговоров работников различных служб при производстве ремонтно-восстановительных работ.

*Парковая громкоговорящая связь* служит для служебных переговоров работников различных служб, находящихся на территории станции, с дежурным по станции.

# **Часть В**

*Приемопередатчик* входит в состав железнодорожных радиостанций различных типов. Его основные узлы:

1. Входной блок высокой частоты (антенна и блок согласования).

- 2. Усилитель высокой частоты.
- 3. Преобразователь частоты с гетеродином.
- 4. Детектор.
- 5. Усилитель низкой частоты.

*Основные требования, предъявляемые к приемопередатчику:*

- стабильность передаваемых частот и мощности;
- равномерность амплитудной характеристики;
- помехоустойчивость.

## **Часть С**

Диаграмма направленности представляет собой график напряженности электромагнитного поля антенны ориентированной на плоскости в 360°. Диаграмма направленности антенны типа «волновой канал» выглядит как два лепестка: короткий лепесток расположен в районе  $0^{\circ}$  плоскости графика, а вытянутый лепесток в районе  $180^{\circ}$ плоскости графика и является рабочим направлением антенны с максимальным сигналом.

# **Критерии оценки:**

«5» - ответы глубокие, полные. Умение связывать теорию с практикой, обосновывать свои суждения. Оценка «отлично» предполагает грамотное, логическое изложение ответа, качественное оформление.

«4» - ответы полные. Студент владеет знаниями, умеет ориентироваться в изученном материале, но имеются отдельные неточности.

«3» - студент обнаруживает знания и понимание основных положений учебного материала, но излагает его неполно, непоследовательно, допускает неточности в определении понятий, не умеет доказательно обосновать свои суждения.

«2» - ответы студента разрозненные, бессистемные; допускаются ошибки в определении понятий, искажается их смысл, беспорядочно излагается материал.

# **Тема 5 Техническая эксплуатация и обслуживание ВОЛП**

**Вид контроля:** рубежный **Вариант №1 Время выполнения:** 45 мин. 1. Преимущества и недостатки волоконно-оптических кабелей (ВОК).

2. Типы оптических волокон.

3. Область применения оптических волокон всех типов.

4. Основные характеристики оптических потерь в волокне: релеевское рассеяние, поглощение примесей, потери на изгибах и макронеоднородностях.

5. Классификацию волокон по характеристике дисперсии.

6. Методы компенсации дисперсии.

# **Критерии оценки:**

Каждое правильно выполненное задание части – 5 баллов. Максимальное количество баллов – 30 баллов.

![](_page_53_Picture_222.jpeg)

## **Тема 5 Техническая эксплуатация и обслуживание ВОЛП**

**Вид контроля:** рубежный **Вариант №2 Время выполнения:** 15 мин **Задание с выбором ответа (с одним правильным ответом)**

# **1. Каковы преимущества оптоволоконного кабеля связи перед обычным**

# **кабелем с медными жилами?**

1) Широкая полоса пропускания, малое затухание сигнала и низкий уровень шумов;

2) Высокая помехозащищенность и высокая защищенность от несанкционированного доступа;

- 3) Малый вес и объем;
- 4) Гальваническая развязка элементов сети;
- 5) Все перечисленное в п.  $1,2,3,4$ .

# **2. Дать определение дисперсии.**

- 1) Уширение передаваемого импульса;
- 2) Замедление скорости распространения света в волокне;
- 3) Затухание импульса в оптоволокне;
- 4) Отражение импульса от поверхности;
- 5) Мощность рассеяния;

# **3. Стандартный диаметр сердцевины одномодового волокна составляет:**

- 1) 62,5 мкм;
- 2) 50 мкм;
- 3) 100 мкм;
- 4) 8-10 мкм;
- 5) 5 мкм.

# **4. Какой тип оптоволокна рекомендуется для организации магистральной связи?**

- 1) Многомодовое волокно со ступенчатым индексом;
- 2) Одномодовое волокно;
- 3) Многомодовое волокно с градиентным индексом;
- 4) Многомодовое волокно со ступенчатым индексом и диаметром 62,5 мкм;
- 5) Многомодовое волокно со ступенчатым индексом и диаметром 50 мкм;

# **5. Почему ОВ делают состоящим из сердцевины и оболочки?**

- 1) Для дополнительной механической прочности;
- 2) Для удобства сваривания волокон;
- 3) Для полного внутреннего отражения луча;
- 4) Для получения более чистого стекловолокна;
- 5) Все перечисленное в п.  $1,2,3$ .

# **6. Чем определяется многообразие конструкций оптических кабелей?**

- 1) Требованиями проектировщиков ВОК;
- 2) Условиями, в которых будет эксплуатироваться данный ВОК.
- 3) Себестоимостью производства ВОК;
- 4) Возможностями завода-изготовителя;
- 5) Сроком службы ОВ;

# **7. Каким из перечисленных методов прокладывается самонесущий кабель?**

- 1) В грунт;
- 2) Под водой;
- 3) Методом подвески;
- 4) В грунт в специальных защитных полиэтиленовых трубопроводах;
- 5) Внутри зданий и помещений;

# **8. Для чего служит термоусаживаемая гильза КДЗС?**

- 1) Для надежного крепления ОВ в ложементе;
- 2) Для защиты места сварки от механических повреждений;
- 3) Для красоты;
- 4) Для маркировки ОВ;
- 5) Для дополнительного обозначения места сварки;

# **9. Из какого материала выполнен наконечник оптического соединителя?**

- 1) Из стеклопластика;
- 2) Из латуни;
- 3) Из керамики;
- 4) Из меди;
- 5) Из специальной пластмассы;

# **10. Какой из перечисленных соединителей позволяет дуплексное соединение?**

- 1) ST;
- 2) FC;
- 3) LC и FC;
- 4) SC и ST;
- 5) LC и SC;

### **Эталоны ответов:**

![](_page_55_Picture_122.jpeg)

### **Критерии оценки:**

Каждое правильно выполненное задание части– 3 балла. Максимальное количество баллов – 30 баллов.

![](_page_55_Picture_123.jpeg)

### **Приложение 3**

## **Пакеты экзаменатора и билеты экзамена МДК 01.01 Теоретические основы монтажа, ввода в действие и эксплуатации устройств транспортного радиоэлектронного оборудования**

### ФЕДЕРАЛЬНОЕ АГЕНТСТВО ЖЕЛЕЗНОДОРОЖНОГО ТРАНСПОРТА

**Улан-Удэнский колледж железнодорожного транспорта**

Улан-Удэнского института железнодорожного транспорта – филиала Федерального государственного бюджетного образовательного учреждения высшего образования

«Иркутский государственный университет путей сообщения»

(УУКЖТ УУИЖТ ИрГУПС)

![](_page_56_Picture_224.jpeg)

### СОГЛАСОВАНО

![](_page_56_Picture_225.jpeg)

## Пакет экзаменатора

### для оценки результатов освоения программы

профессионального модуля по МДК 01.01 Теоретические основы монтажа, ввода в действие и эксплуатации устройств транспортного радиоэлектронного оборудования

специальности 11.02.06 Техническая эксплуатация транспортного радиоэлектронного оборудования (по видам

транспорта)

2 курс, 4 семестр/ 1 курс, 2 семестр

![](_page_56_Picture_226.jpeg)

![](_page_57_Picture_176.jpeg)

![](_page_58_Picture_4.jpeg)

![](_page_59_Picture_4.jpeg)

![](_page_60_Picture_4.jpeg)

![](_page_61_Picture_8.jpeg)

«отлично»- теоретическое содержание междисциплинарного курса освоено полностью, без пробелов, необходимые практические

навыки работы с освоенным материалом сформированы, все предусмотренные рабочей программой задания выполнены материалом сформированы, все предусмотренные рабочей программой задания выполнены;

«*хорошо*»- теоретическое содержание междисциплинарного курса освоено полностью, без пробелов, необходимые практические навыки работы с освоенным материалом сформированы, все предусмотренные рабочей программой задания выполнены материалом сформированы, все предусмотренные рабочей программой задания выполнены, некоторые из выполненных заданий содержат незначительные ошибки;

«*удовлетворительно*»- теоретическое содержание междисциплинарного курса освоено частично, но пробелы не носят систематического характера, необходимые практические навыки работы с освоенным материалом в основном сформированы, большинство, предусмотренных рабочей программой заданий выполнено, некоторые виды заданий выполнены с ошибкой.

«не*удовлетворительно*»-теоретическое содержание междисциплинарного курса не освоено, практические навыки работы не сформированы, большинство, предусмотренных рабочей программой заданий не выполнено.

![](_page_62_Picture_132.jpeg)

 $C$ 

### ФЕДЕРАЛЬНОЕ АГЕНТСТВО ЖЕЛЕЗНОДОРОЖНОГО ТРАНСПОРТА **Улан-Удэнский колледж железнодорожного транспорта**

Улан-Удэнского института железнодорожного транспорта – филиала Федерального государственного бюджетного образовательного учреждения высшего образования «Иркутский государственный университет путей сообщения»

(УУКЖТ УУИЖТ ИрГУПС)

![](_page_62_Picture_133.jpeg)

Пакет экзаменатора

(подпись) (И.О.Ф)

### для оценки результатов освоения программы

профессионального модуля по МДК 01.01 Теоретические основы монтажа, ввода в действие и эксплуатации устройств транспортного радиоэлектронного оборудования

специальности 11.02.06 Техническая эксплуатация транспортного радиоэлектронного оборудования (по видам

транспорта) 3курс, 6 семестр / 2 курс, 4 семестр

![](_page_63_Picture_345.jpeg)

![](_page_64_Picture_167.jpeg)

![](_page_65_Picture_284.jpeg)

![](_page_66_Picture_4.jpeg)

![](_page_67_Picture_119.jpeg)

#### **Условия выполнения заданий**

Количество вариантов заданий для экзаменующихся - 21

Выполнение задания:

- обращение в ходе задания к электронным информационным источникам;

- рациональное распределение времени на выполнение задания;

- использование компьютерных программ.

Максимальное время выполнения задания – 1 академический час

### **Критерии оценок:**

«*отлично*»- теоретическое содержание междисциплинарного курса освоено полностью, без пробелов, необходимые практические навыки работы с освоенным материалом сформированы, все предусмотренные рабочей программой задания выполнены материалом сформированы, все предусмотренные рабочей программой задания выполнены;

«*хорошо*»- теоретическое содержание междисциплинарного курса освоено полностью, без пробелов, необходимые практические навыки работы с освоенным материалом сформированы, все предусмотренные рабочей программой задания выполнены материалом сформированы, все предусмотренные рабочей программой задания выполнены, некоторые из выполненных заданий содержат незначительные ошибки;

«*удовлетворительно*»- теоретическое содержание междисциплинарного курса освоено частично, но пробелы не носят систематического характера, необходимые практические навыки работы с освоенным материалом в основном сформированы, большинство, предусмотренных рабочей программой заданий выполнено, некоторые виды заданий выполнены с ошибкой.

«не*удовлетворительно*»-теоретическое содержание междисциплинарного курса не освоено, практические навыки работы не сформированы, большинство, предусмотренных рабочей программой заданий не выполнено.

![](_page_68_Picture_39.jpeg)

### ФЕДЕРАЛЬНОЕ АГЕНТСТВО ЖЕЛЕЗНОДОРОЖНОГО ТРАНСПОРТА **Улан-Удэнский колледж железнодорожного транспорта**

Улан-Удэнского института железнодорожного транспорта – филиала

Федерального государственного бюджетного образовательного учреждения

высшего образования

«Иркутский государственный университет путей сообщения»

### (УУКЖТ УУИЖТ ИрГУПС)

![](_page_69_Picture_247.jpeg)

![](_page_69_Picture_248.jpeg)

### **Инструкция**

1. Внимательно прочитайте задание.

2. Вы можете воспользоваться калькулятором, раздаточным материалом.

3. Максимальное время выполнения задания 45 минут.

4. Критерии оценки результата:

 - «отлично» - теоретическое содержание МДК освоено полностью, без пробелов, необходимые практические навыки работы с освоенным материалом сформированы, все предусмотренные рабочей программой задания выполнены;

- «хорошо»- теоретическое содержание МДК освоено полностью, без пробелов, необходимые практические навыки работы с освоенным материалом в основном сформированы, все предусмотренные рабочей программой задания выполнены, некоторые из выполненных заданий содержат незначительные ошибки;

- «удовлетворительно» - теоретическое содержание МДК освоено частично, но пробелы не носят систематического характера, необходимые практические навыки работы с освоенным материалом в основном сформированы, большинство, предусмотренных рабочей программой заданий выполнено, некоторые виды заданий выполнены с ошибками;

- «неудовлетворительно» - теоретическое содержание МДК не освоено, необходимые практические навыки работы не сформированы, большинство, предусмотренных рабочей программой заданий не выполнено

 Преподаватели \_\_\_\_\_\_\_\_ Ю.А.Мисько \_\_\_\_\_\_\_\_П.М.Дмитриев

## ФЕДЕРАЛЬНОЕ АГЕНТСТВО ЖЕЛЕЗНОДОРОЖНОГО ТРАНСПОРТА **Улан-Удэнский колледж железнодорожного транспорта**

Улан-Удэнского института железнодорожного транспорта – филиала Федерального государственного бюджетного образовательного учреждения высшего образования

«Иркутский государственный университет путей сообщения» (УУКЖТ УУИЖТ ИрГУПС)

![](_page_70_Picture_248.jpeg)

1. Приведите классификацию радиосвязи.  $|31|$ 2. Какие факторы влияют на затухание при сращивании ОВ?  $\vert$  33 3.Задача  $|V11|$ 

### **Инструкция**

- 1. Внимательно прочитайте задание.
- 2. Вы можете воспользоваться калькулятором, раздаточным материалом.
- 3. Максимальное время выполнения задания 45 минут.
- 4. Критерии оценки результата:

 - «отлично» - теоретическое содержание МДК освоено полностью, без пробелов, необходимые практические навыки работы с освоенным материалом сформированы, все предусмотренные рабочей программой задания выполнены;

- «хорошо»- теоретическое содержание МДК освоено полностью, без пробелов, необходимые практические навыки работы с освоенным материалом в основном сформированы, все предусмотренные рабочей программой задания выполнены, некоторые из выполненных заданий содержат незначительные ошибки;

- «удовлетворительно» - теоретическое содержание МДК освоено частично, но пробелы не носят систематического характера, необходимые практические навыки работы с освоенным материалом в основном сформированы, большинство, предусмотренных рабочей программой заданий выполнено, некоторые виды заданий выполнены с ошибками;

- «неудовлетворительно» - теоретическое содержание МДК не освоено, необходимые практические навыки работы не сформированы, большинство, предусмотренных рабочей программой заданий не выполнено

 Преподаватель \_\_\_\_\_\_\_\_ О.С. Овчаренко Преподаватель \_\_\_\_\_\_\_\_ П.М.Дмитриев